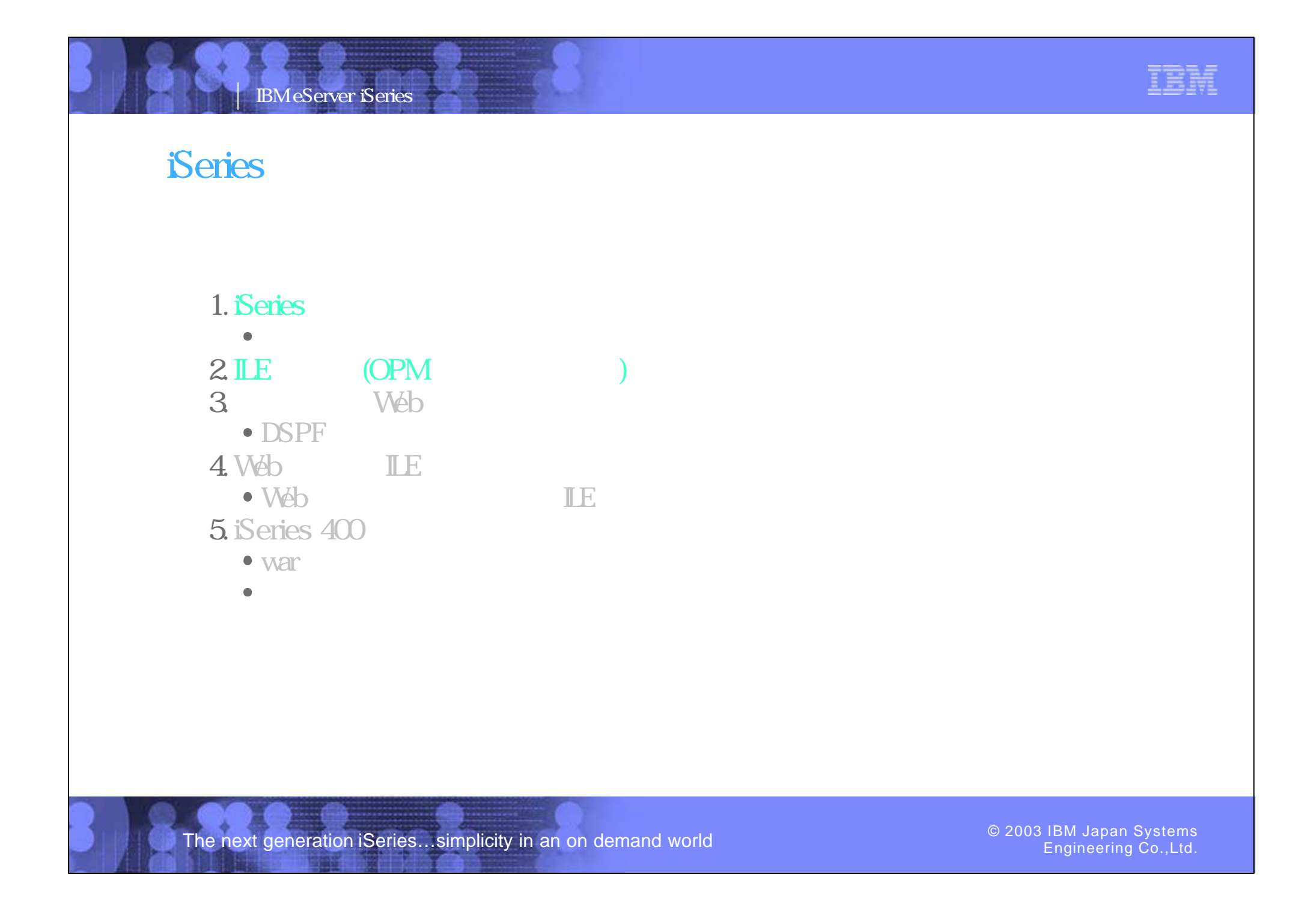

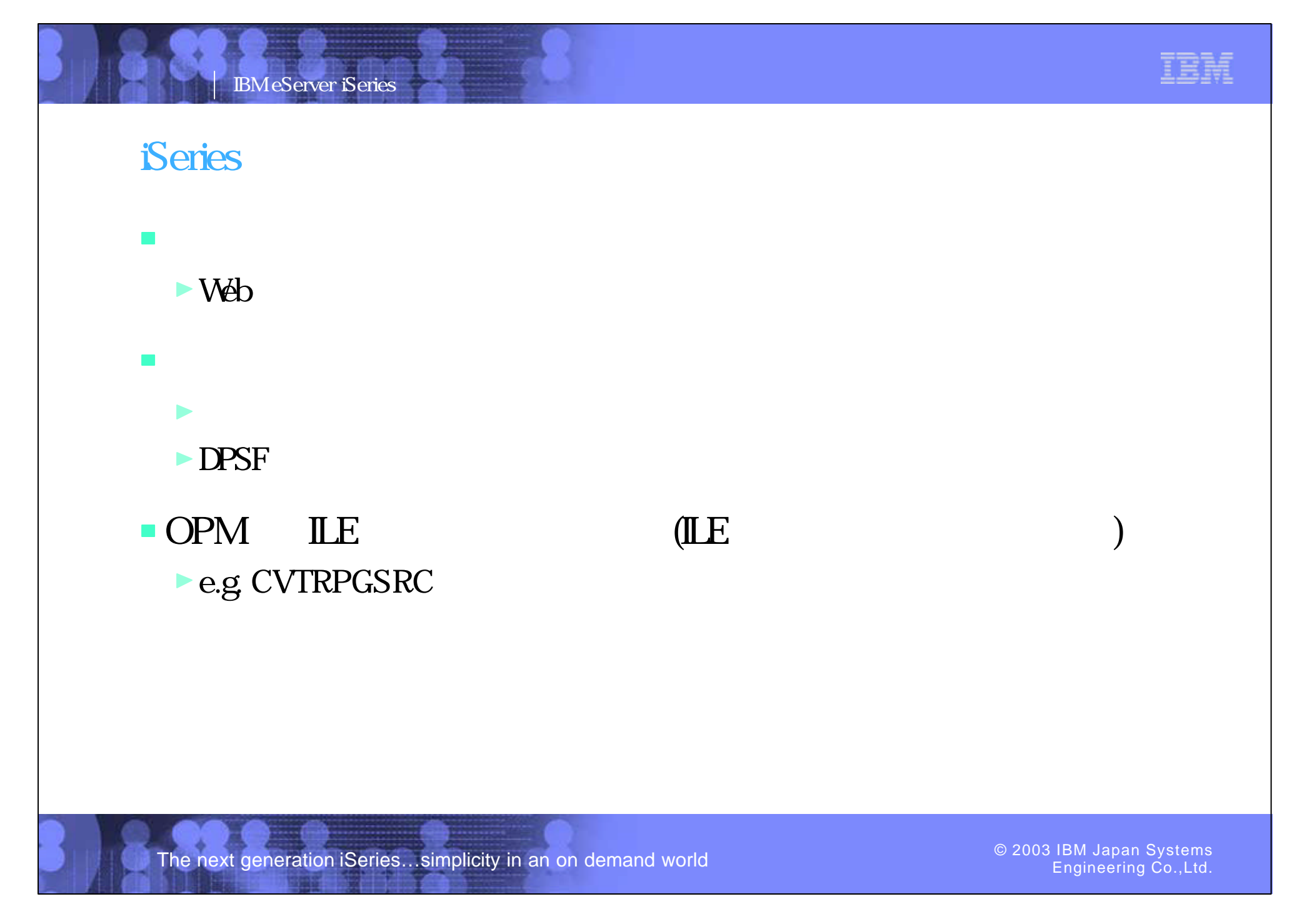

PO3 WDSC WebPage 61-62

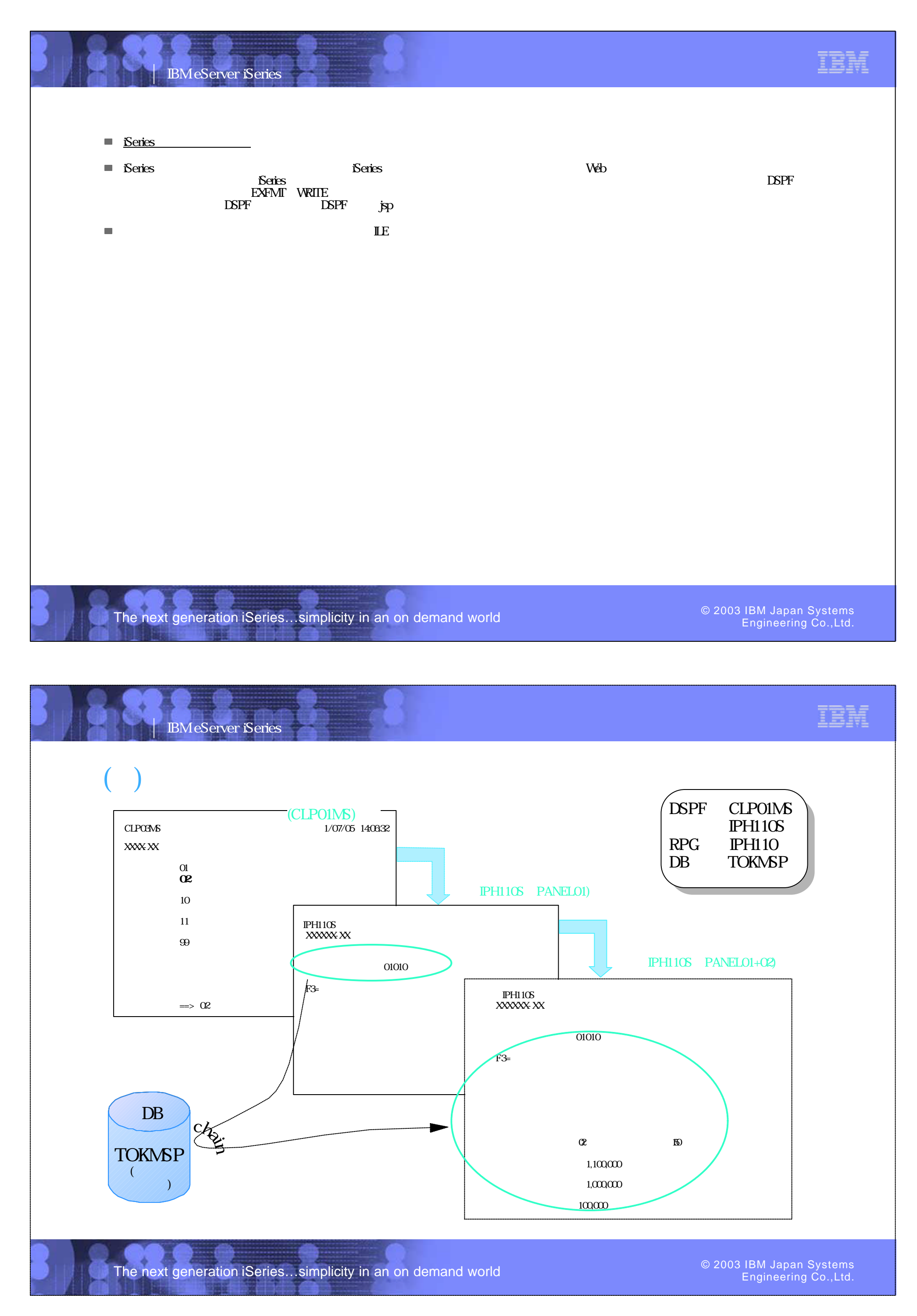

PO3 WDSC WebPage 63-64

IBM eServer iSeries

 $\mathcal{C}^*$ 

S<sub>1</sub>TOKB

 \*\*\*\*\*\*\*\*\*\*\*\*\*\*\*\*\* データの始め \*\*\*\*\*\*\*\*\*\*\*\*\*\*\*\*\*\*\*\*\*\*\*\*\*\*\*\*\*\*\*\*\*\*\*\* H DATEDIT( $*$ MD) F\* IPH10 \* FTOKMSP IF E K DISK C \*ENTRY PLIST C **PARM** S1TOKB **C PARM TKNAKJ** C PARM SACAKU  $C^*$  ,  $C^*$  , and  $C^*$  , and  $C^*$ C SITOKB CHAIN TOKMSP (TOKMSP)  $($   $)$ 

**TKNAKJ** SAGAKU

PO3 WDSC WebPage 65-66

C \*IN30 IFEQ '0'

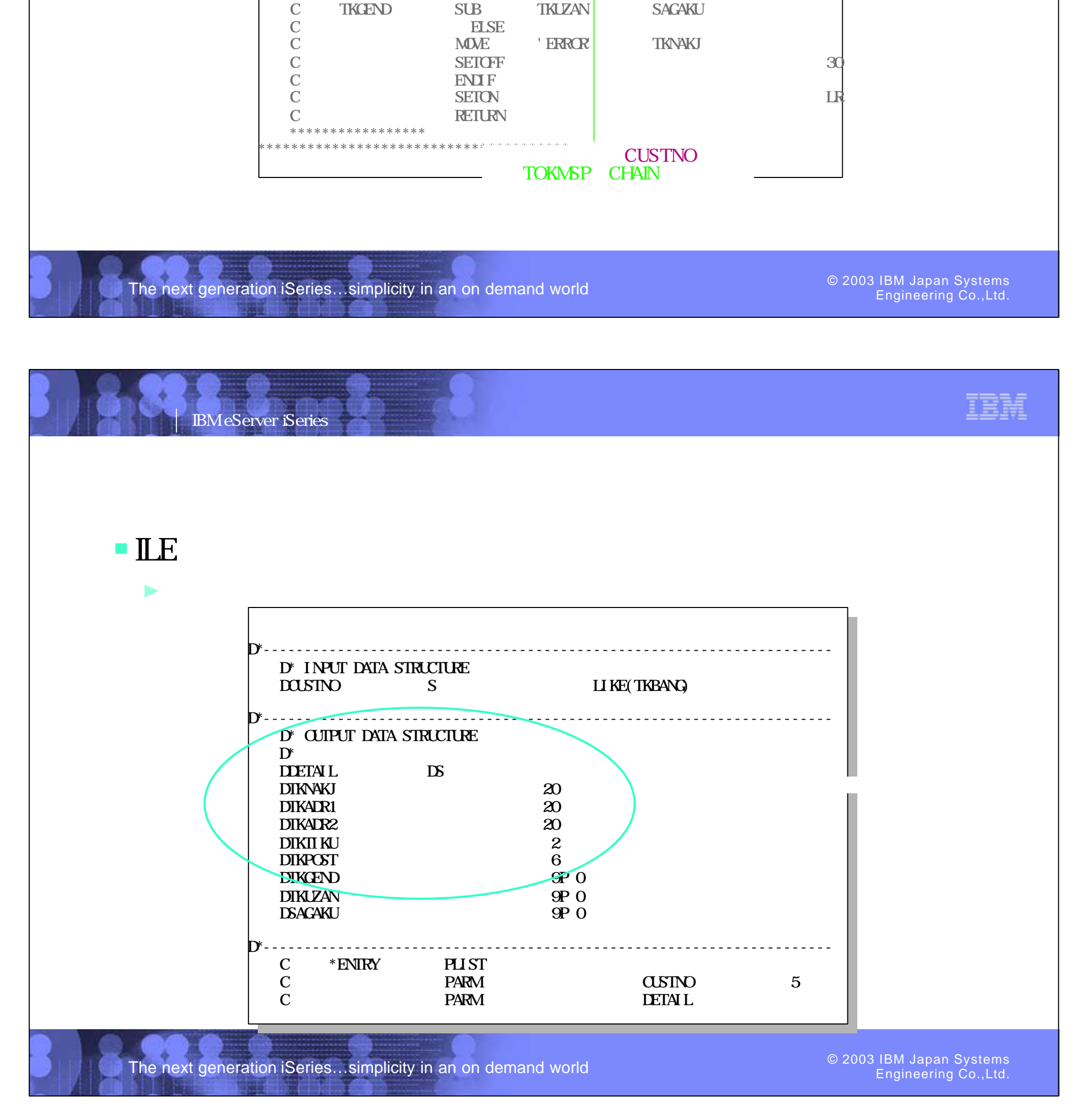

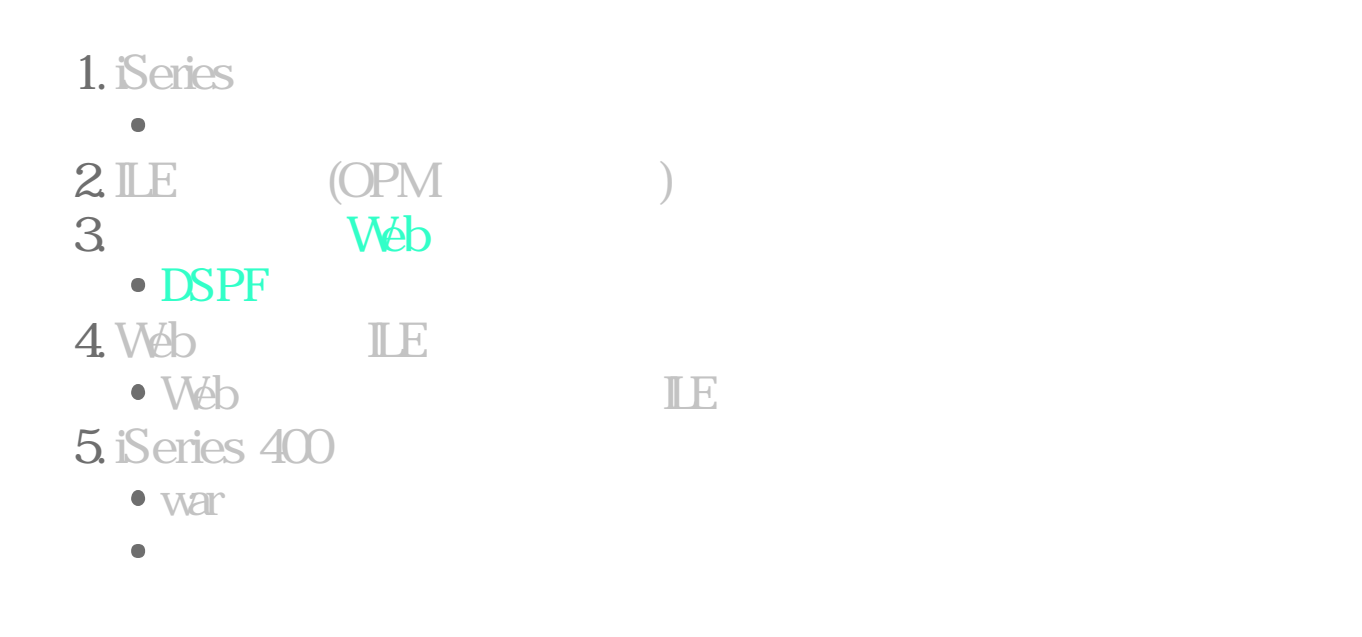

The next generation iSeries...simplicity in an on demand world

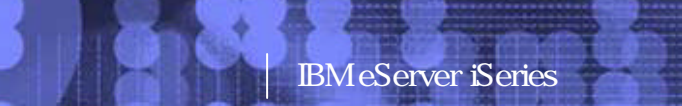

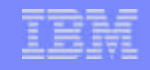

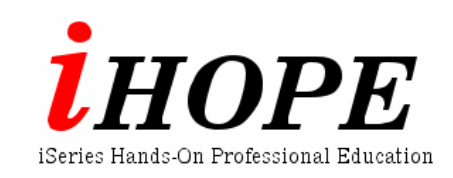

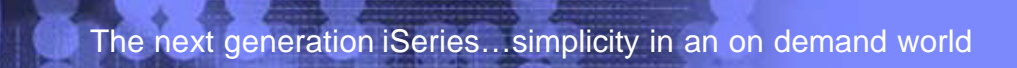

Engineering Co.,Ltd.

PO3 WDSC WebPage 67-68

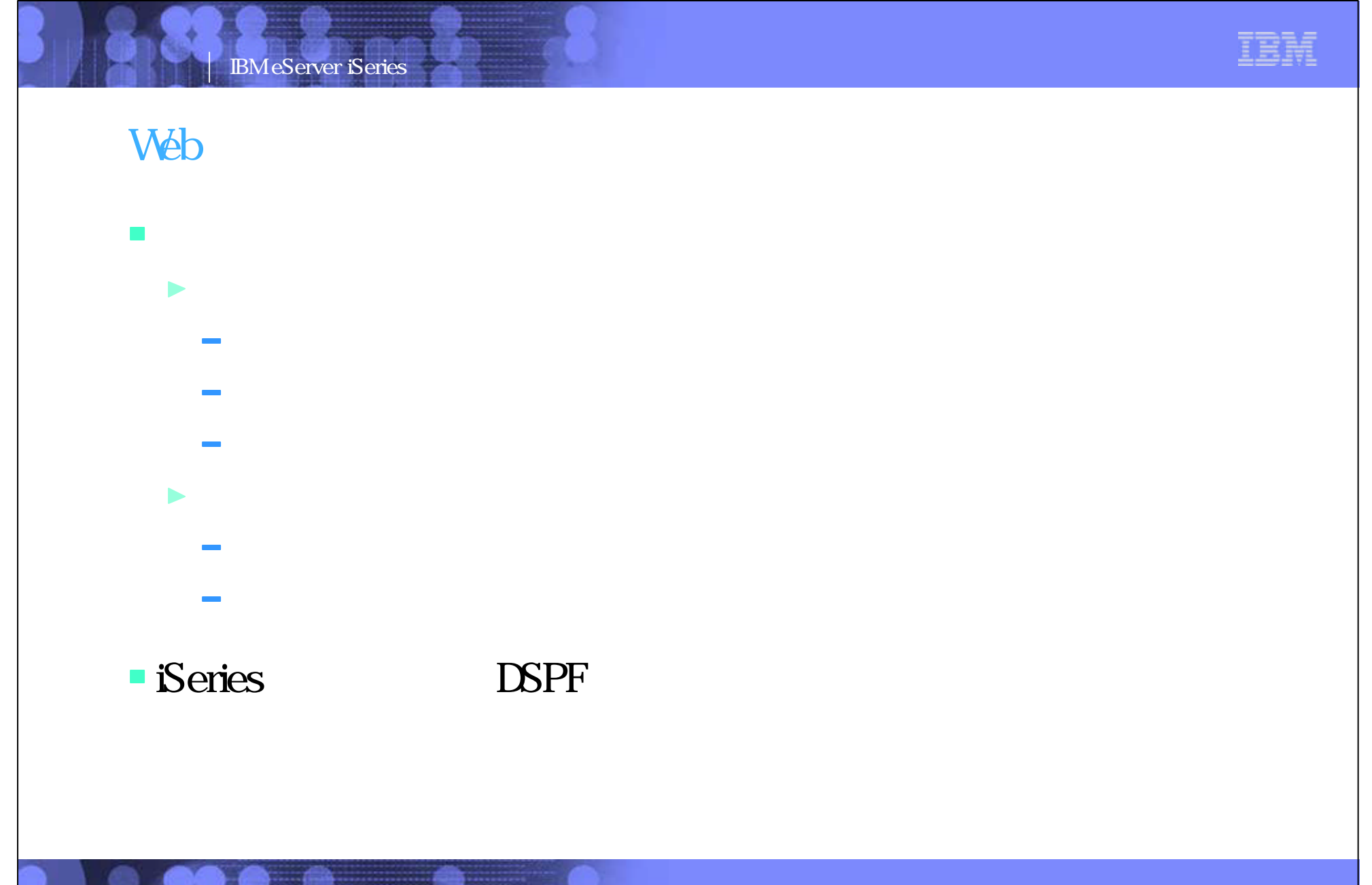

The next generation iSeries...simplicity in an on demand world

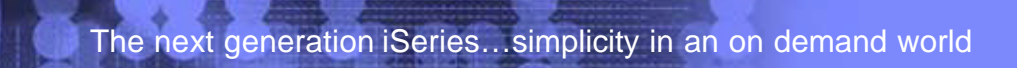

Engineering Co.,Ltd.

PO3 WDSC WebPage 69-70

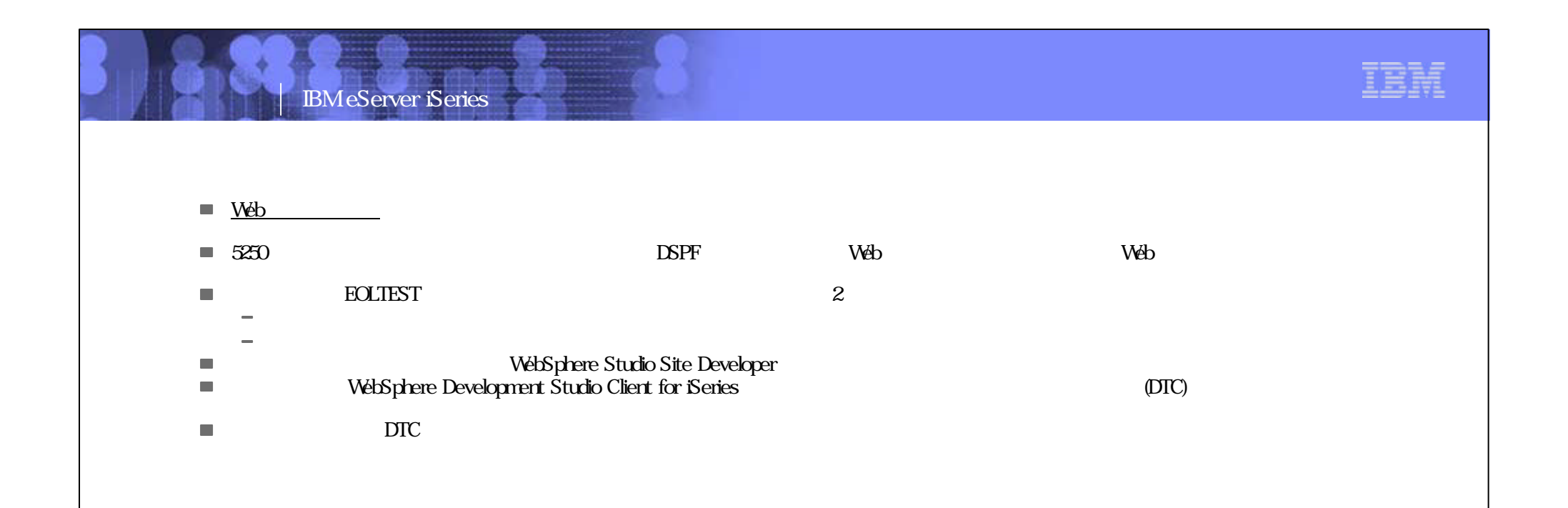

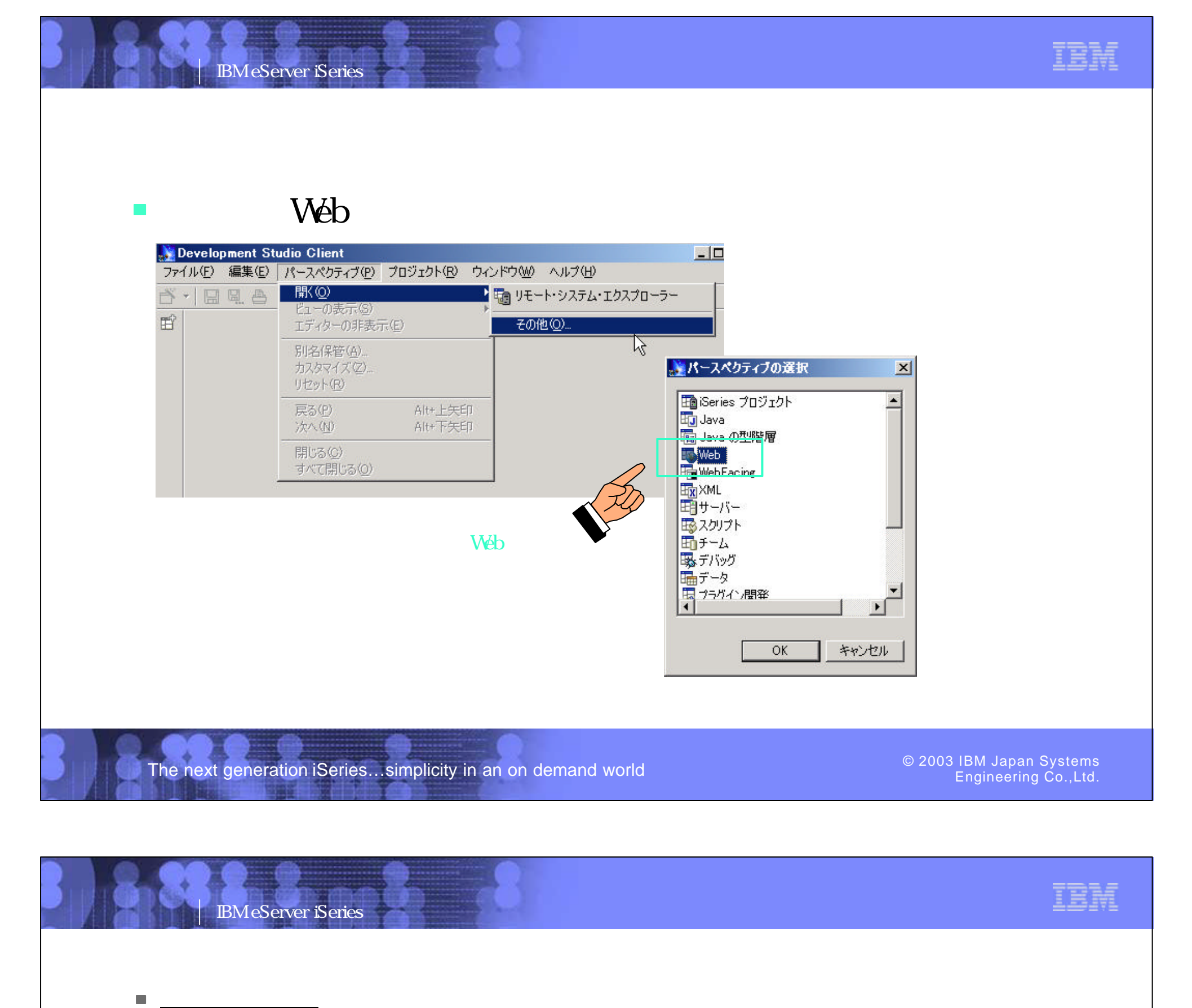

 $\overline{\phantom{a}}$ 

 $($ す。今回Webアプリケーションを開発するので、Webパースペクティブを選択します。 Web - Development Studio Client  $\Box$ ファイル(E) 編集(E) パースペクティブ(P) プロジェクト(B) ウィンドウ(M) ヘルプ(H) 5 - | E E A } } 0 - | 0 | F | 6 6 5 6 6 6 6 6 6 7 | 1 | 1 | 4 | 6 8 | 昏 Order Entry.jsp X 転ナビゲーター  $\mathbf{v} \times$ OrderEntry.jsp - Put Your Title Here BODY \* 標準, 马 中中介 □ <sup>2</sup> WebIntProject  $\blacktriangle$ 싀

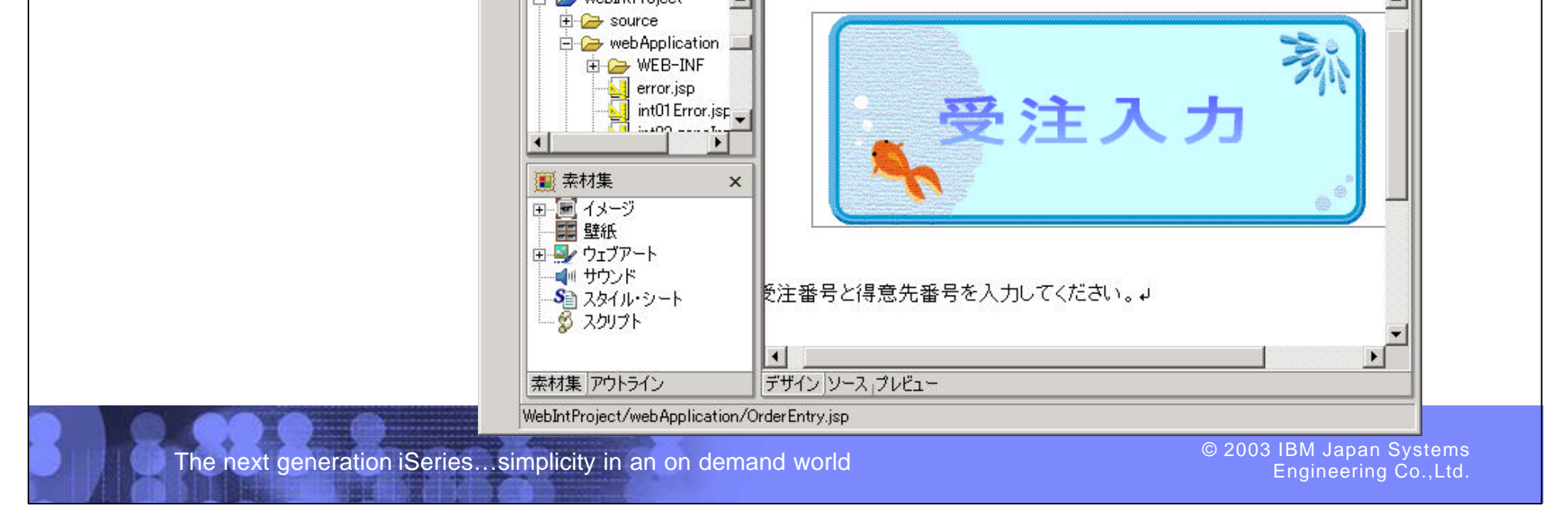

PO3 WDSC WebPage 71-72

#### Web  $\mathcal{L}_{\mathcal{A}}$

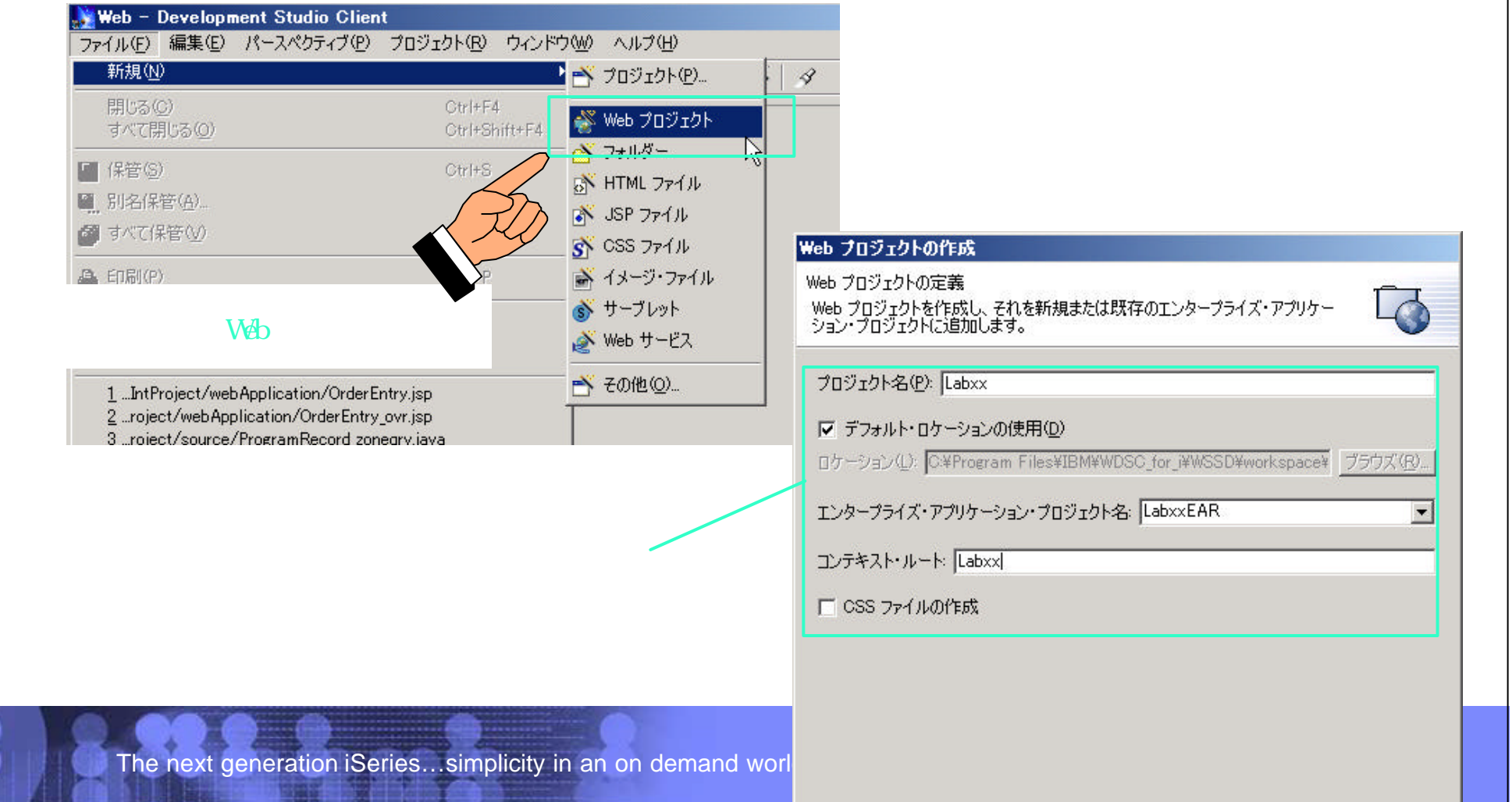

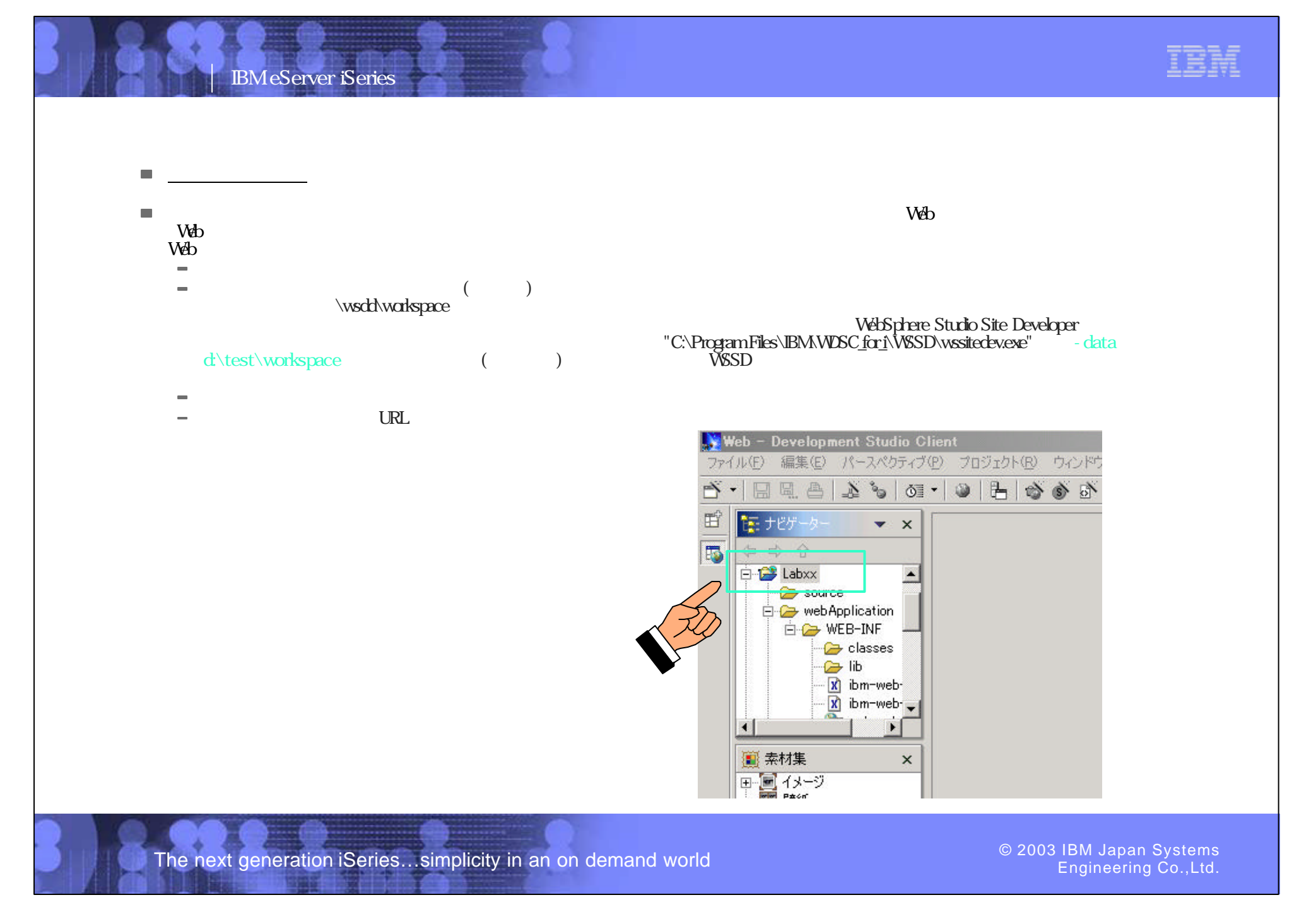

PO3 WDSC WebPage 73-74

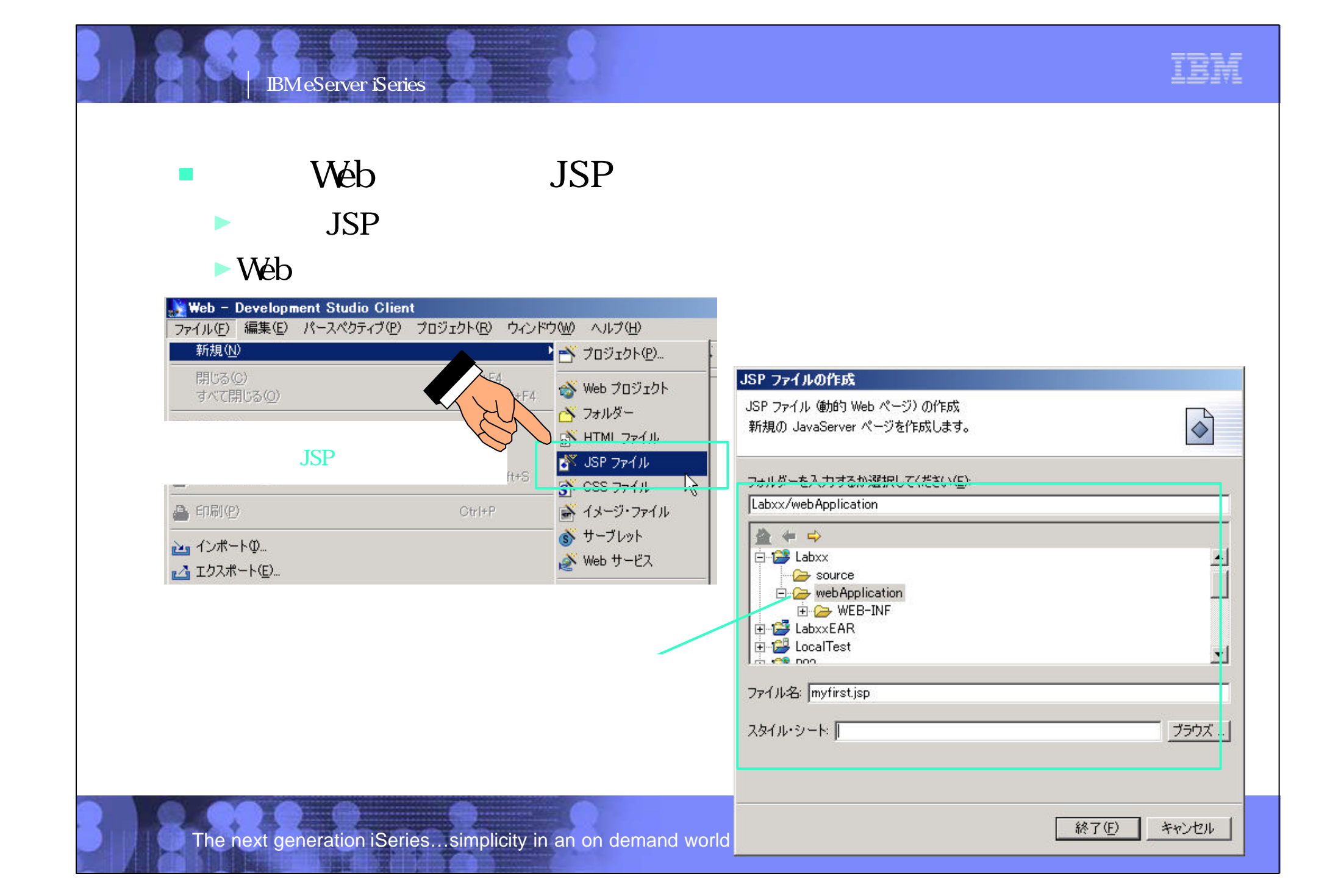

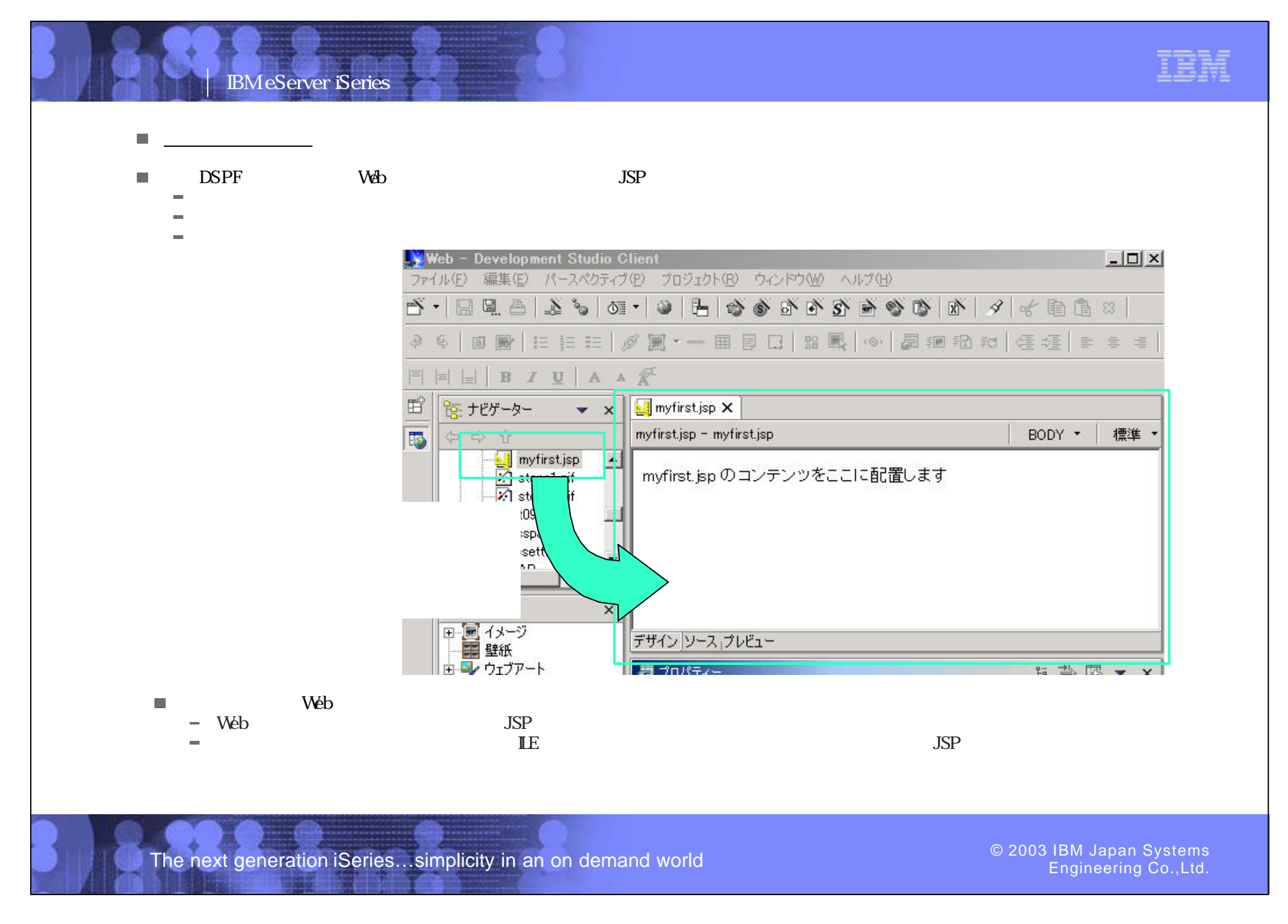

PO3 WDSC WebPage 75-76

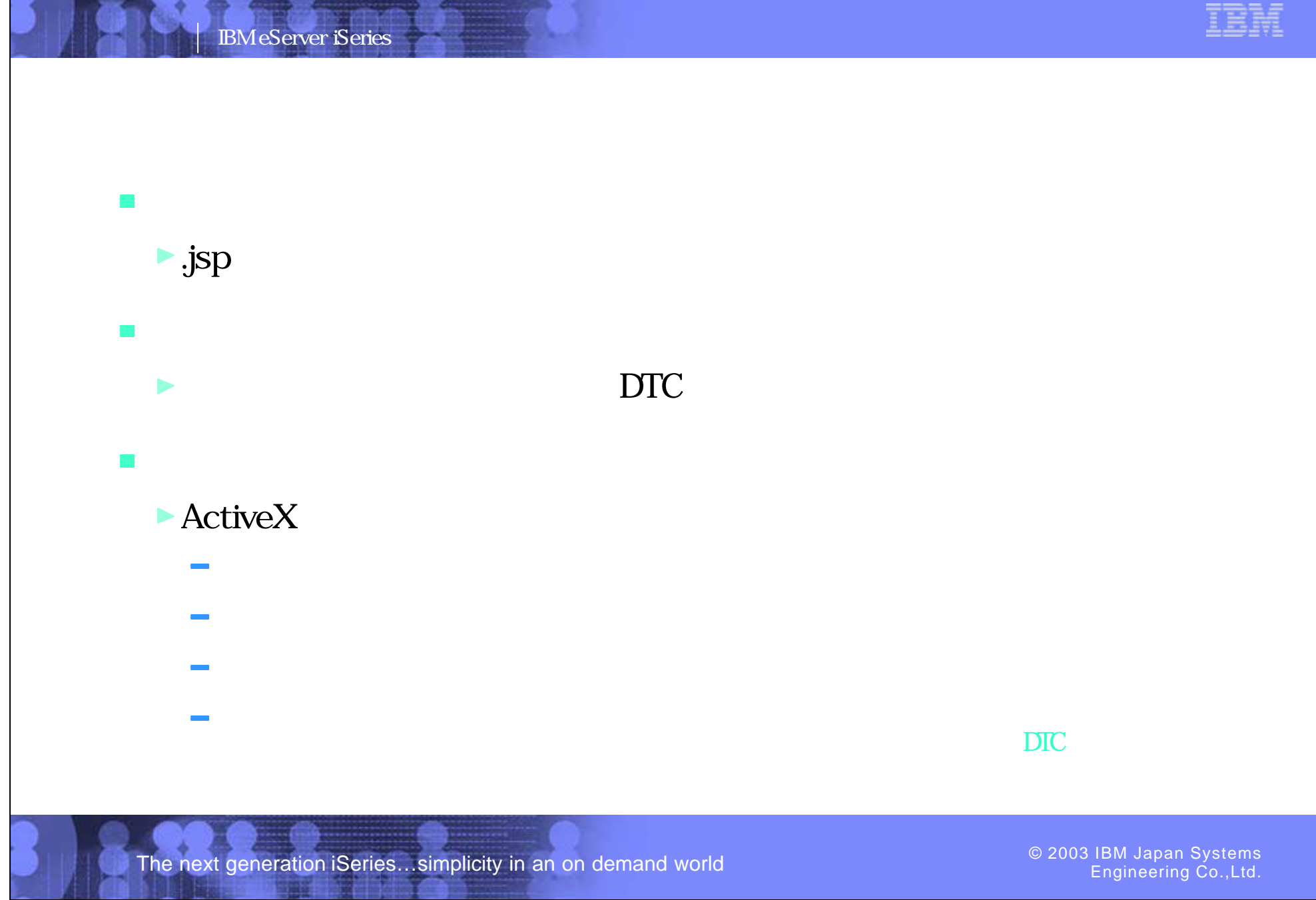

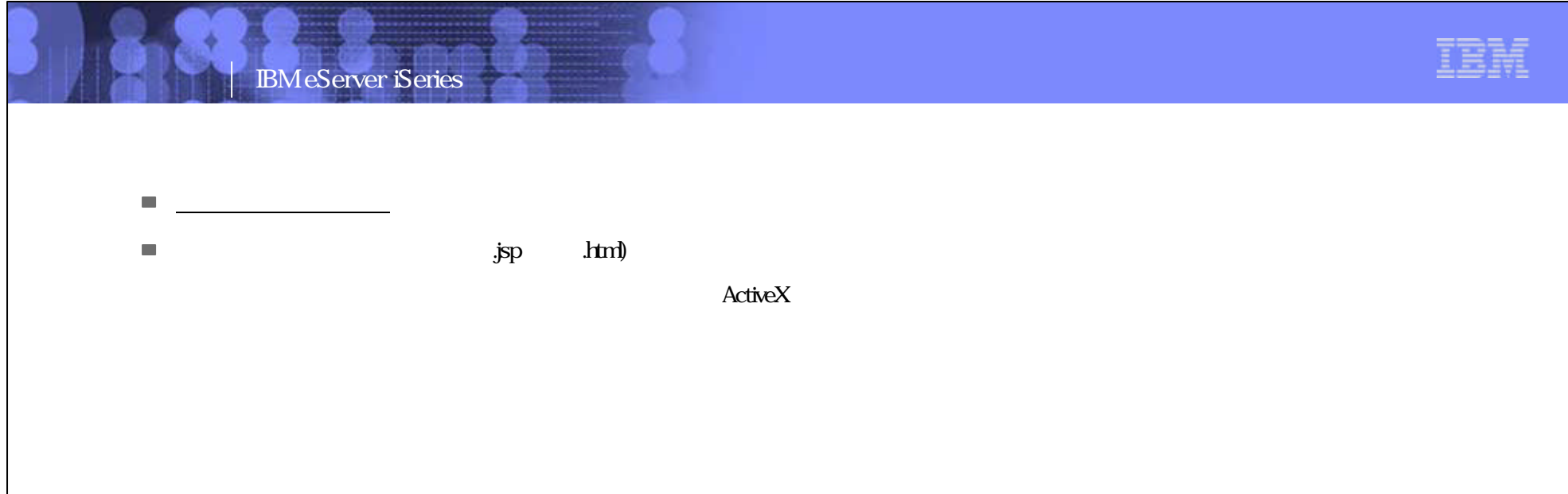

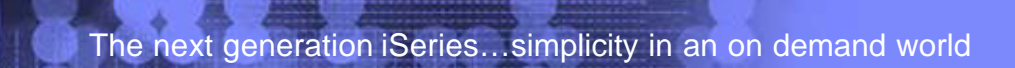

PO3 WDSC WebPage 77-78

### DTC)

#### 8 DTC  $\mathcal{L}_{\mathcal{A}}$

IBM eServer iSeries

Engineering Co.,Ltd.

- AS/400 Checkbox DTC
- AS/400 Combobox DTC
- AS/400 Entryfield DTC
- AS/400 Label DTC
- AS/400 Listbox DTC
- AS/400 MLE DTC
- AS/400 Pushbutton DTC
- AS/400 Radiobutton DTC
- AS/400 Subfile DTC
- AS/400 Table DTC

The next generation iSeries...simplicity in an on demand world  $\bullet$  2003 COD 2003 IBM Japan Systems

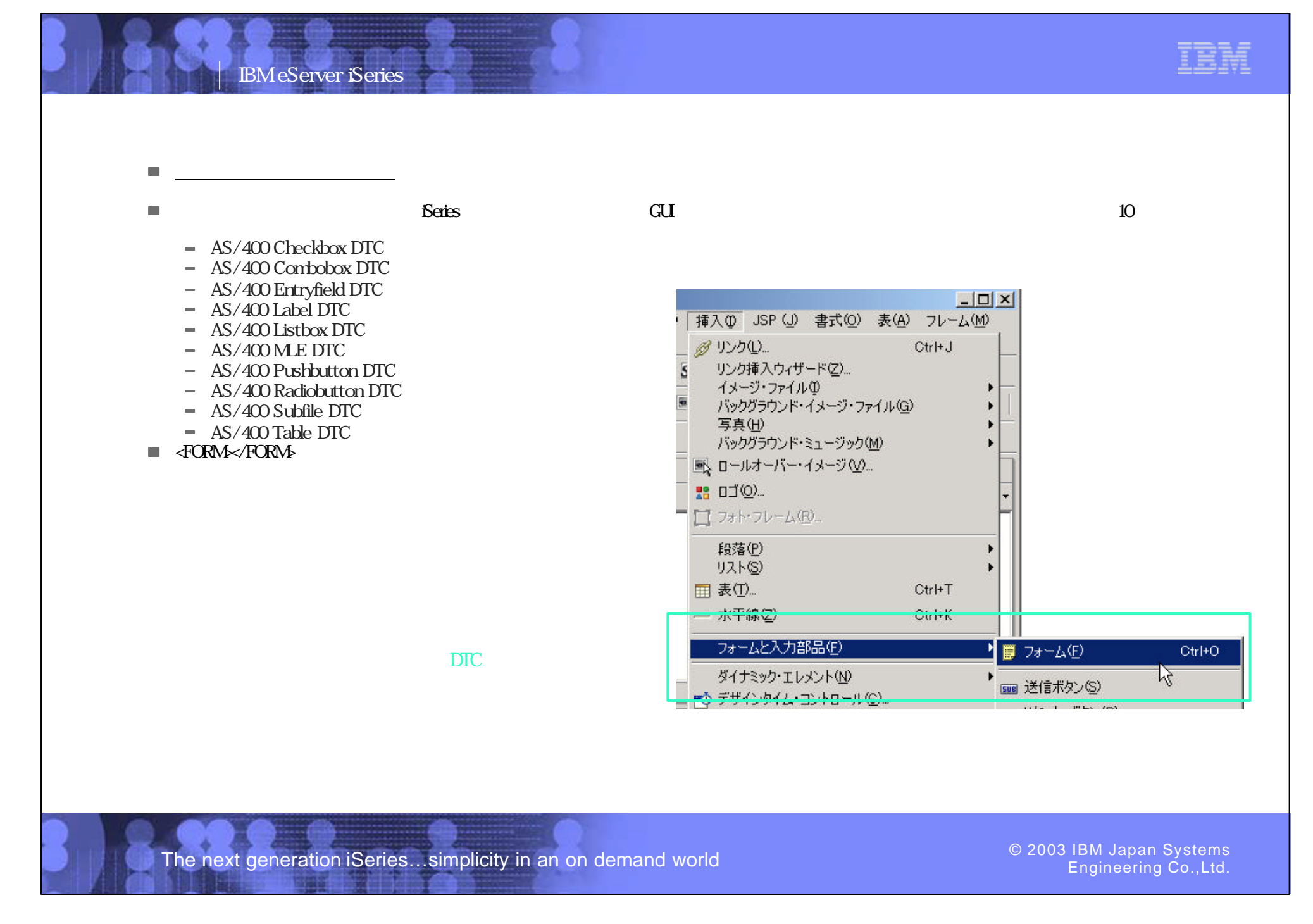

PO3 WDSC WebPage 79-80

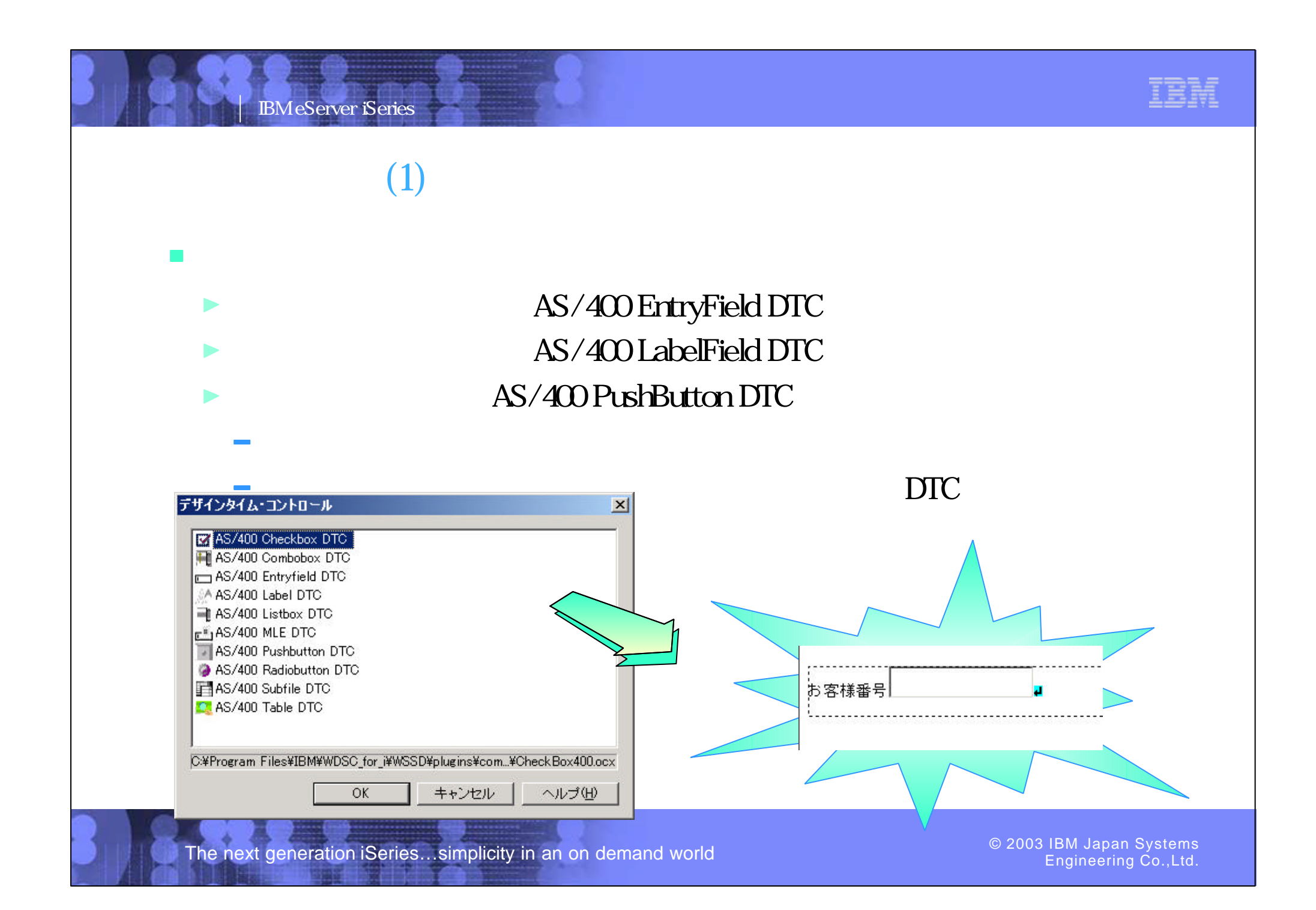

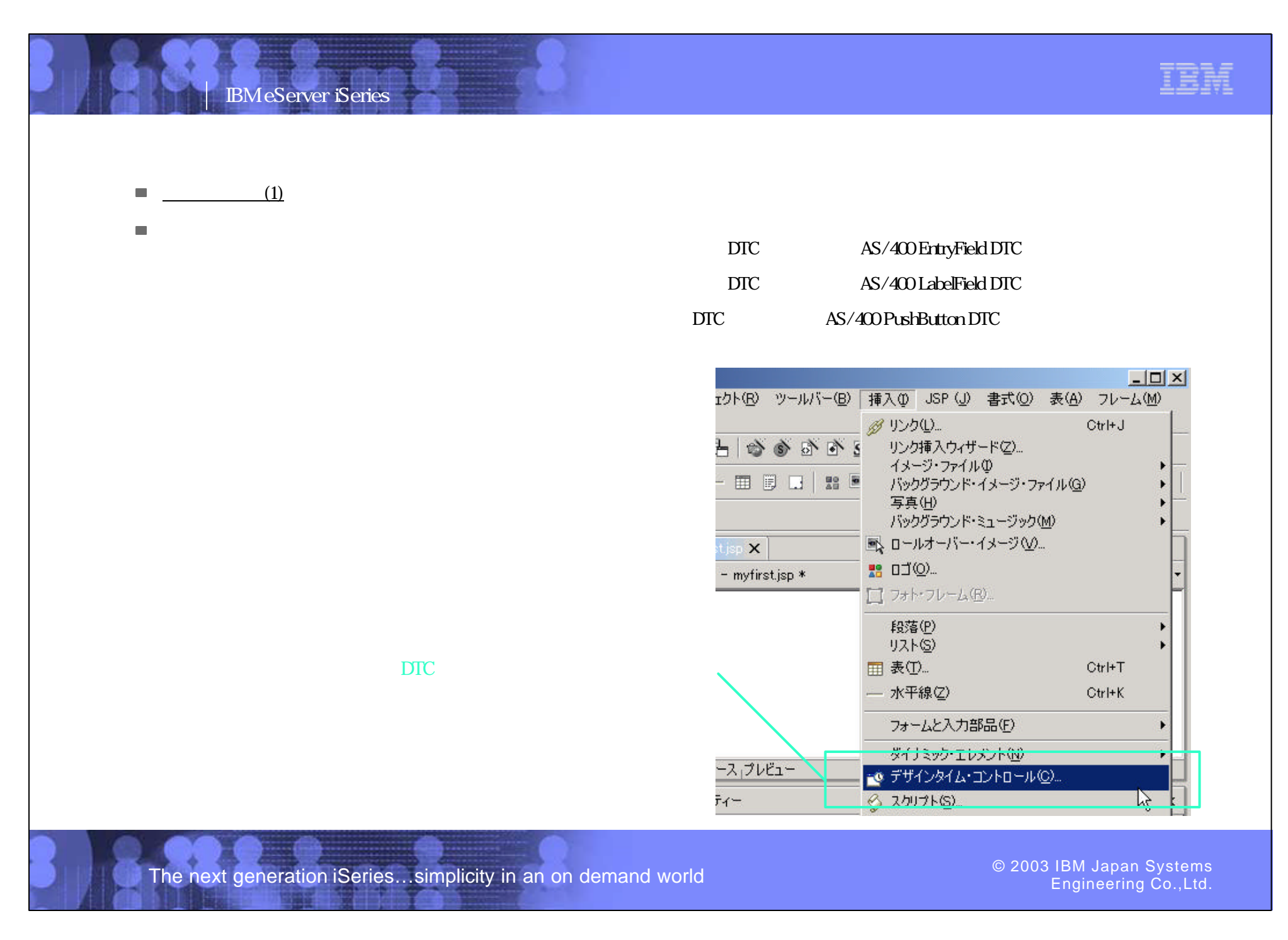

PO3 WDSC WebPage 81-82

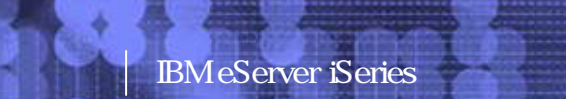

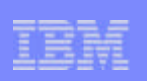

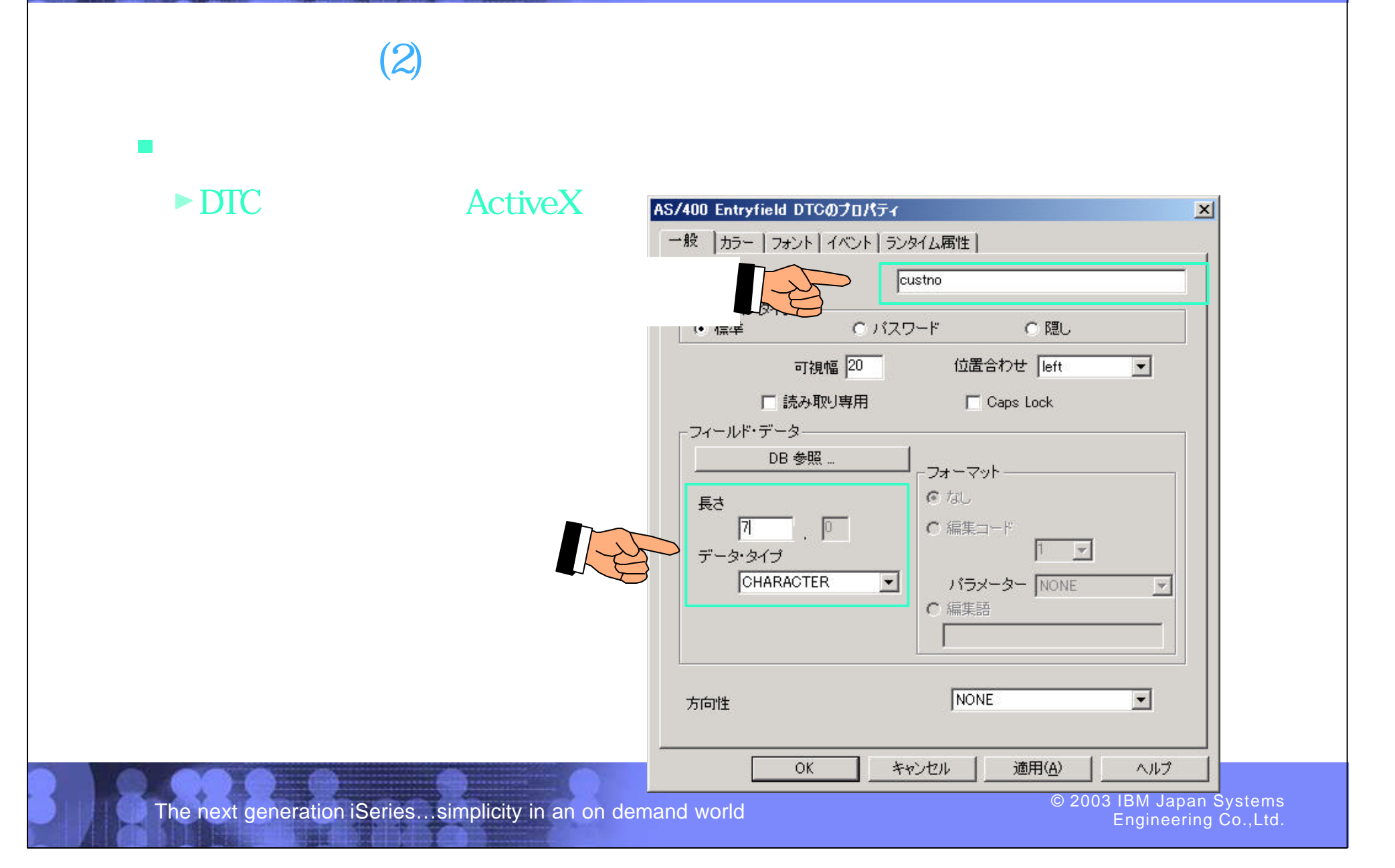

PO3 WDSC WebPage 83-84

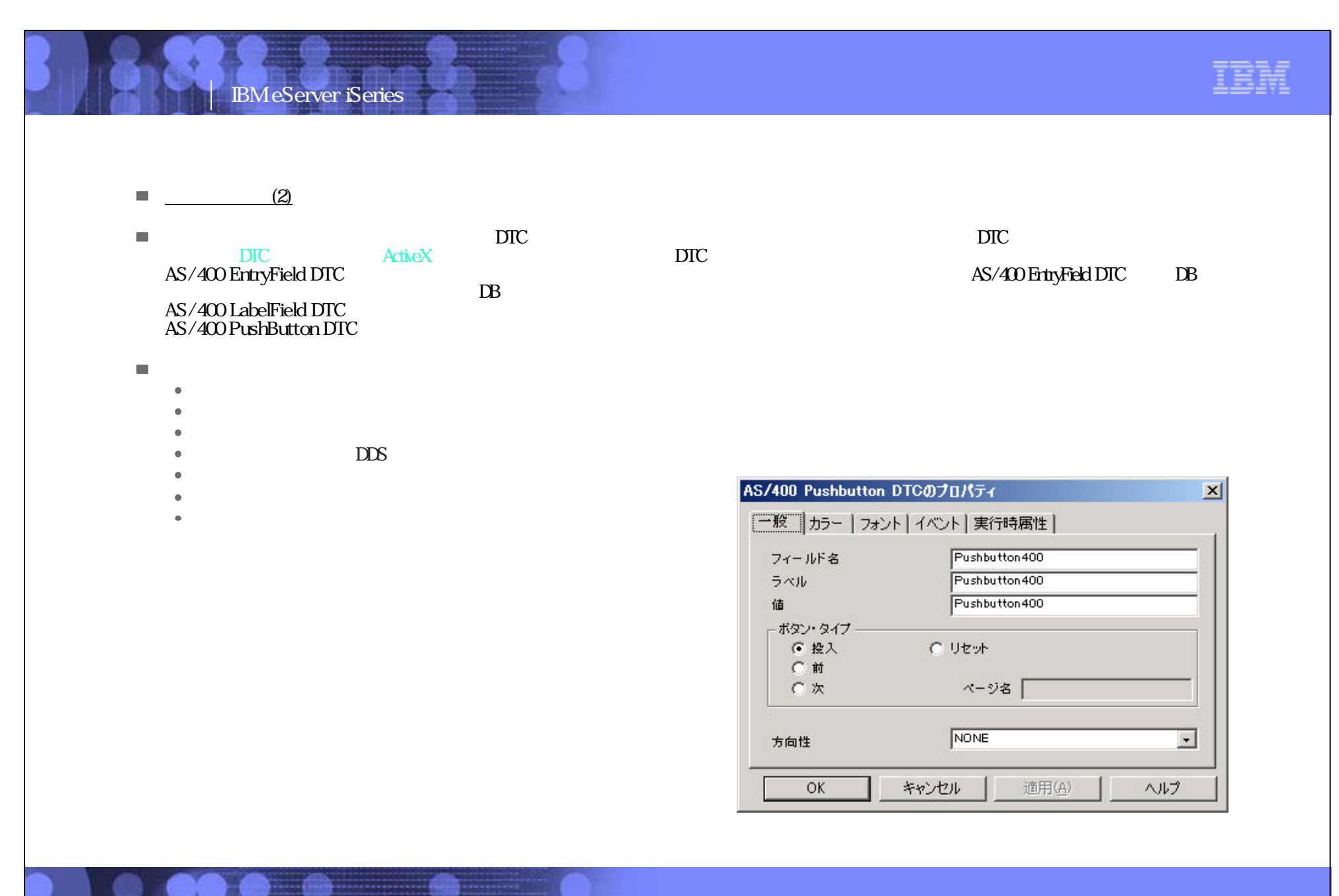

The next generation iSeries...simplicity in an on demand world

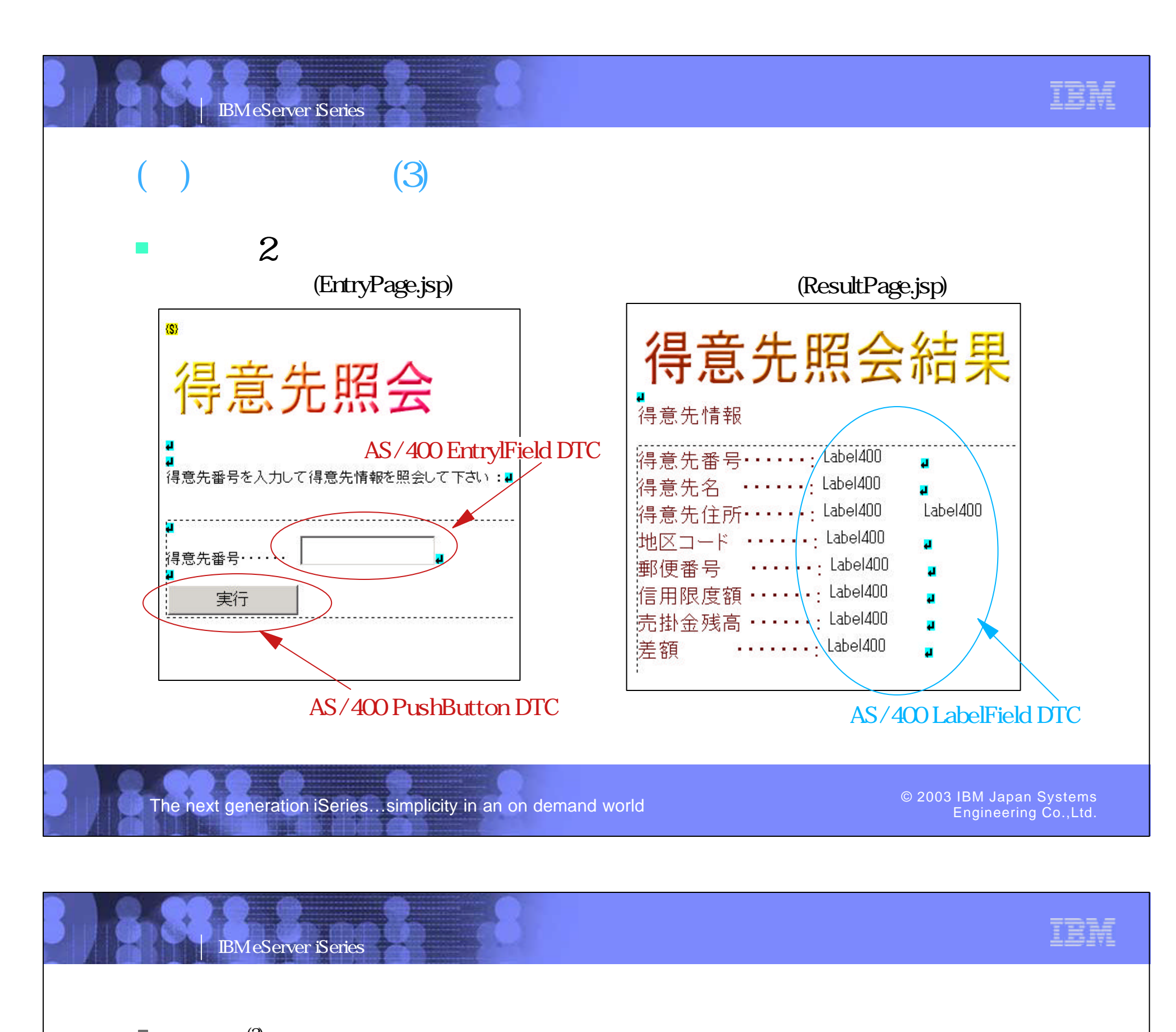

 $\overline{\text{3}}$  $\mathcal{L}^{\mathcal{L}}$ 

 $\text{AS}/400\text{TIC}$  and the contraction of the contraction of the contraction of the contraction of the contraction of the contraction of the contraction of the contraction of the contraction of the contraction of the contract

 $\Box$ Web - Development Studio Client ファイル(E) 編集(E) パースペクティブ(P) プロジェクト(B) ツールバー(B) 挿入(D) JSP (J) 書式(Q) 表(A) フレーム(M) ページ(G) ツール(I) ウィンドウ(M) ヘルプ(H)  $\preccurlyeq \mathtt{B} \mathtt{B} \mathtt{$ 

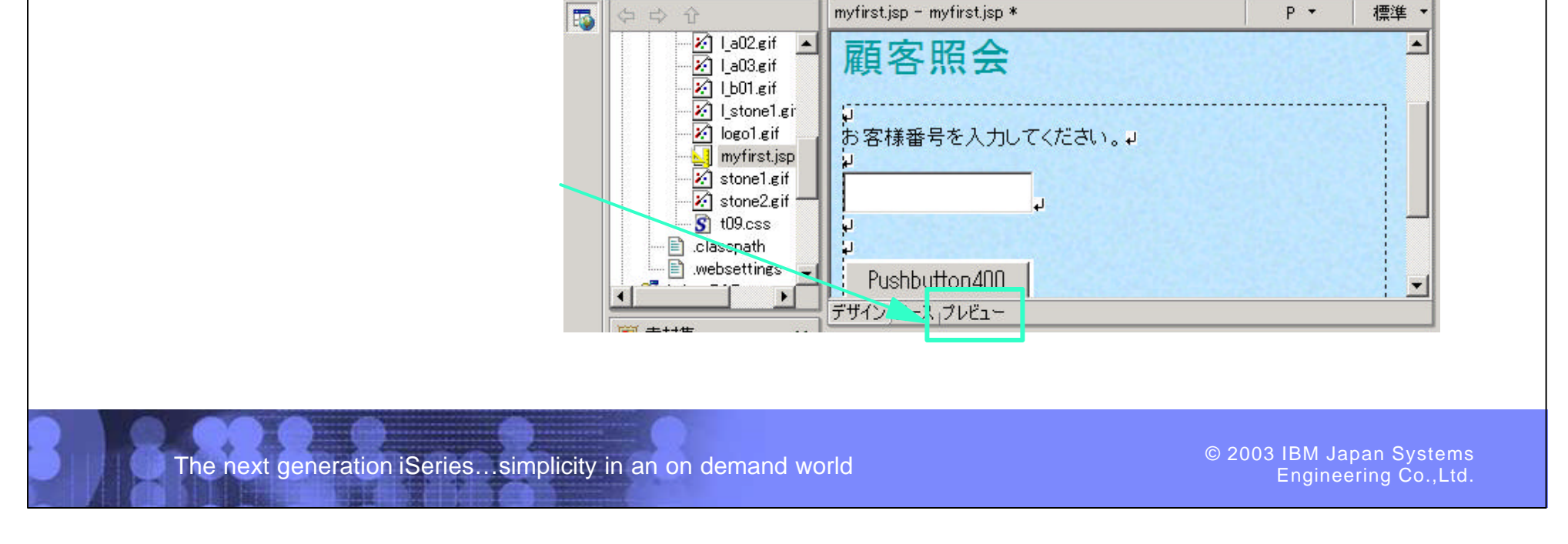

PO3 WDSC WebPage 85-86

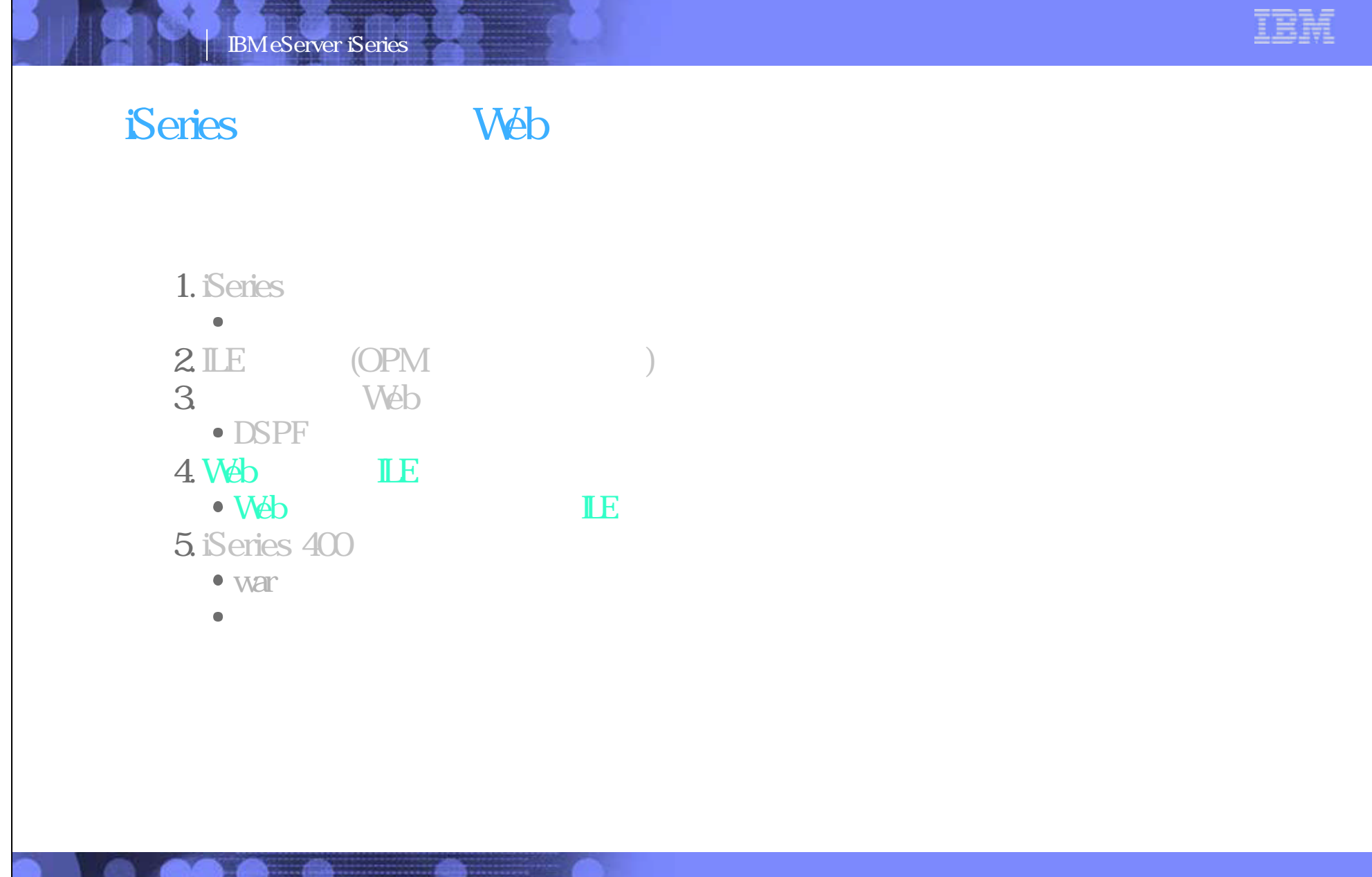

The next generation iSeries...simplicity in an on demand world  $\bullet$  2003 COS IBM Japan Systems Could Engineering Could

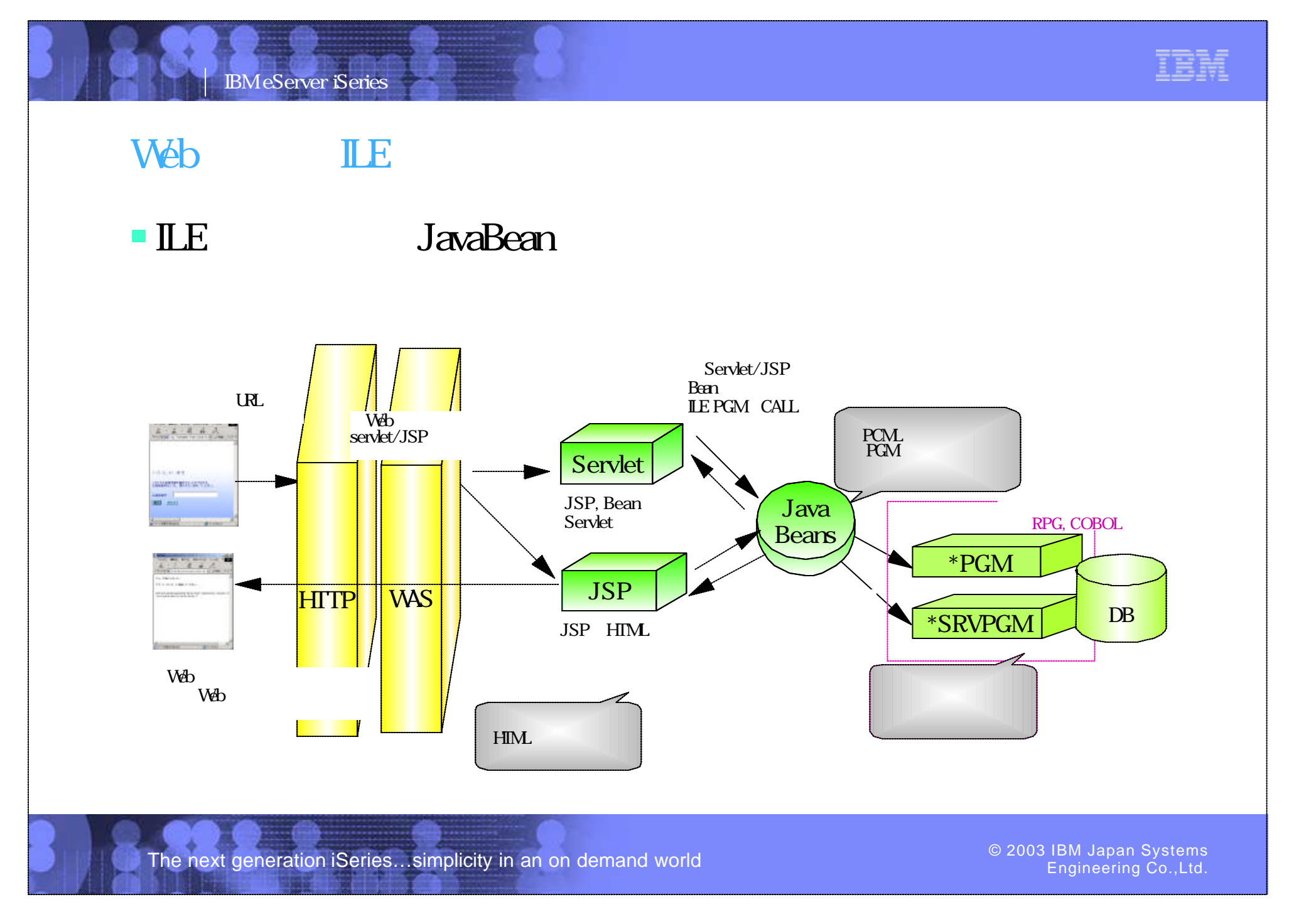

PO3 WDSC WebPage 87-88

# IBM eServer iSeries Web ■ iSeries Web Web  $\blacktriangleright$ 使用するILEプログ ムの指定

Web  $\sim$ Web Web **Tara** 

The next generation iSeries...simplicity in an on demand world  $\bullet$  2003 COS IBM Japan Systems Could Engineering Could

Engineering Co.,Ltd.

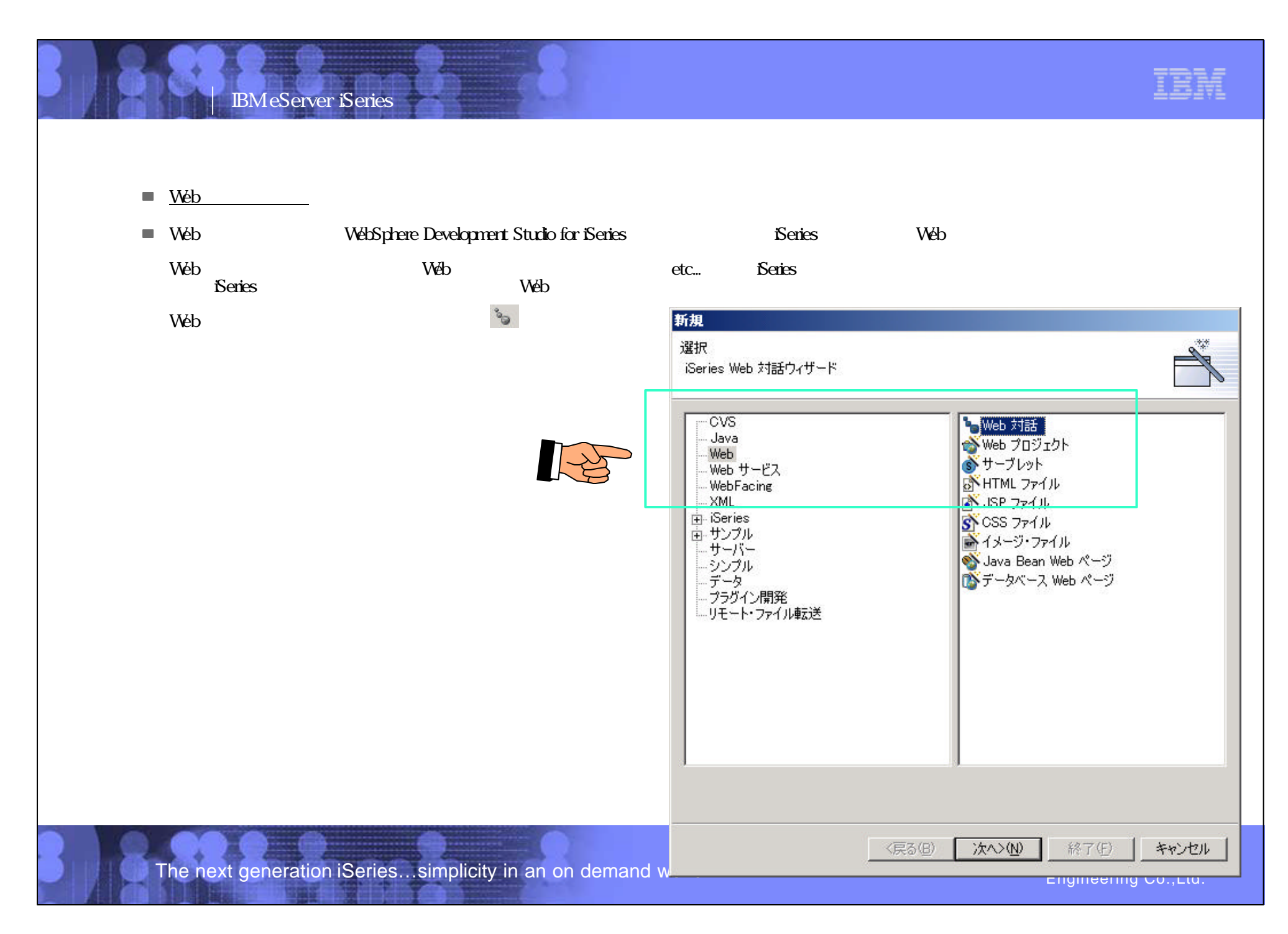

PO3 WDSC WebPage 89-90

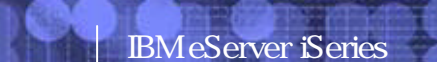

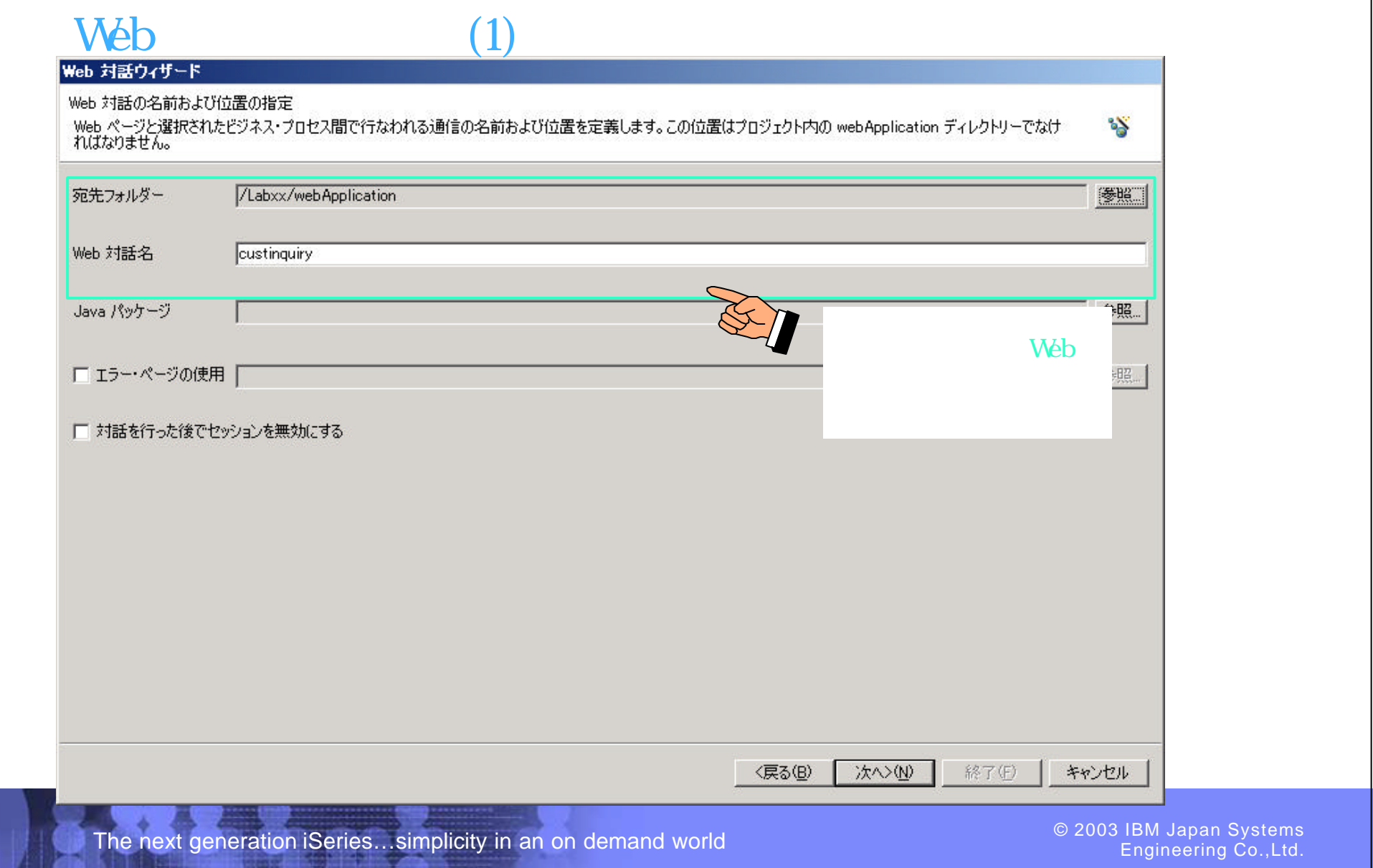

**The County of the County of County of the County of the County of the County of the County of the County of the County of the County of the County of the County of the County of the County of the County of the County of t** 

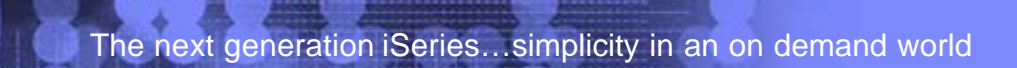

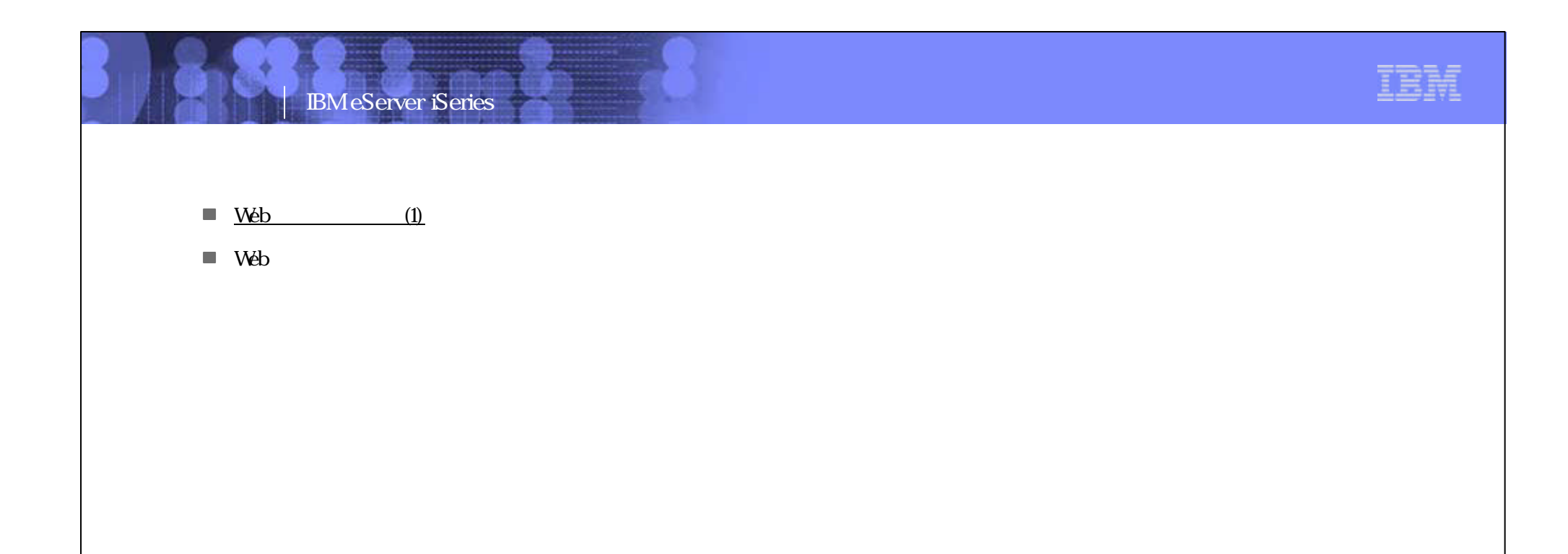

Engineering Co.,Ltd.

PO3 WDSC WebPage 91-92

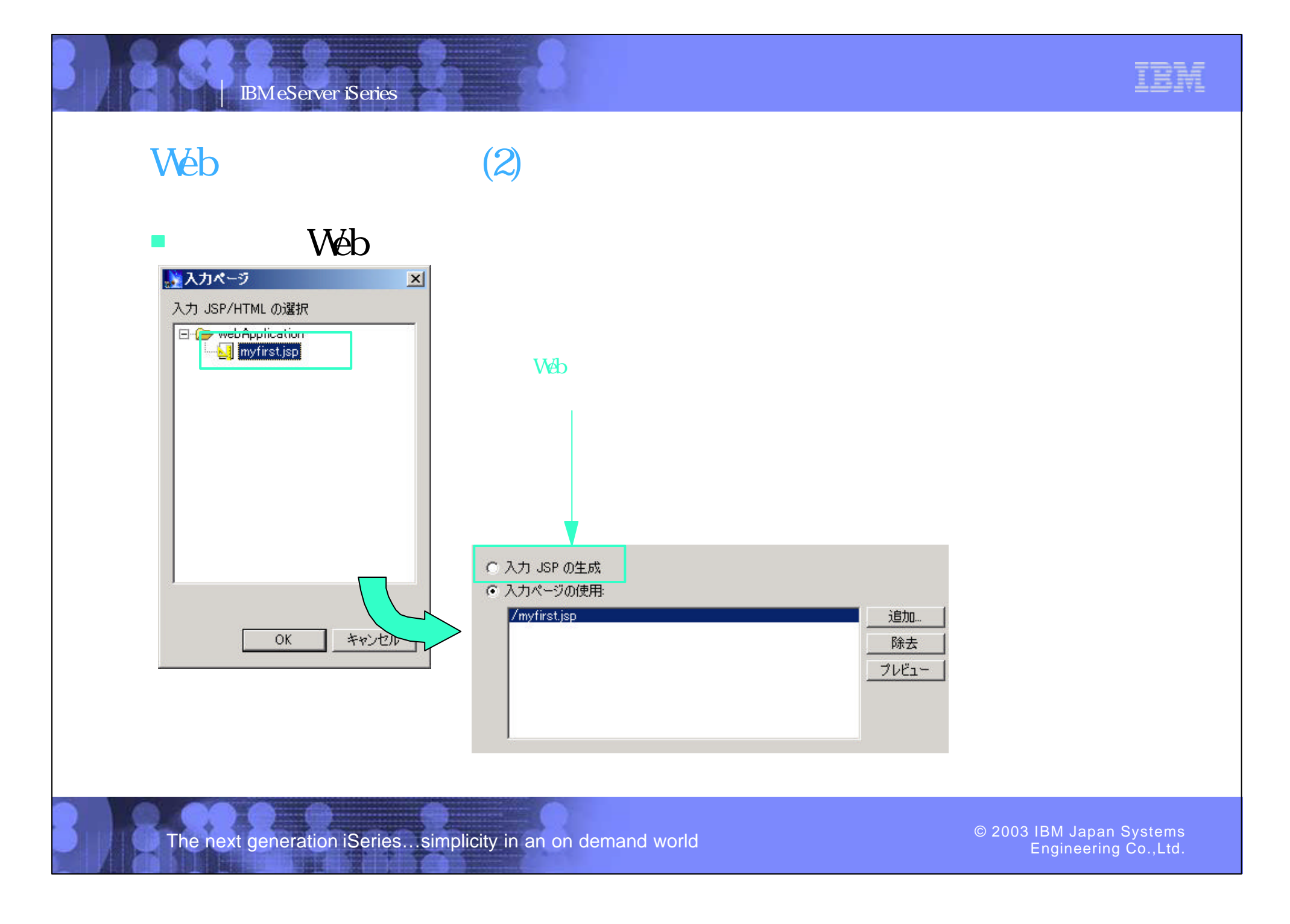

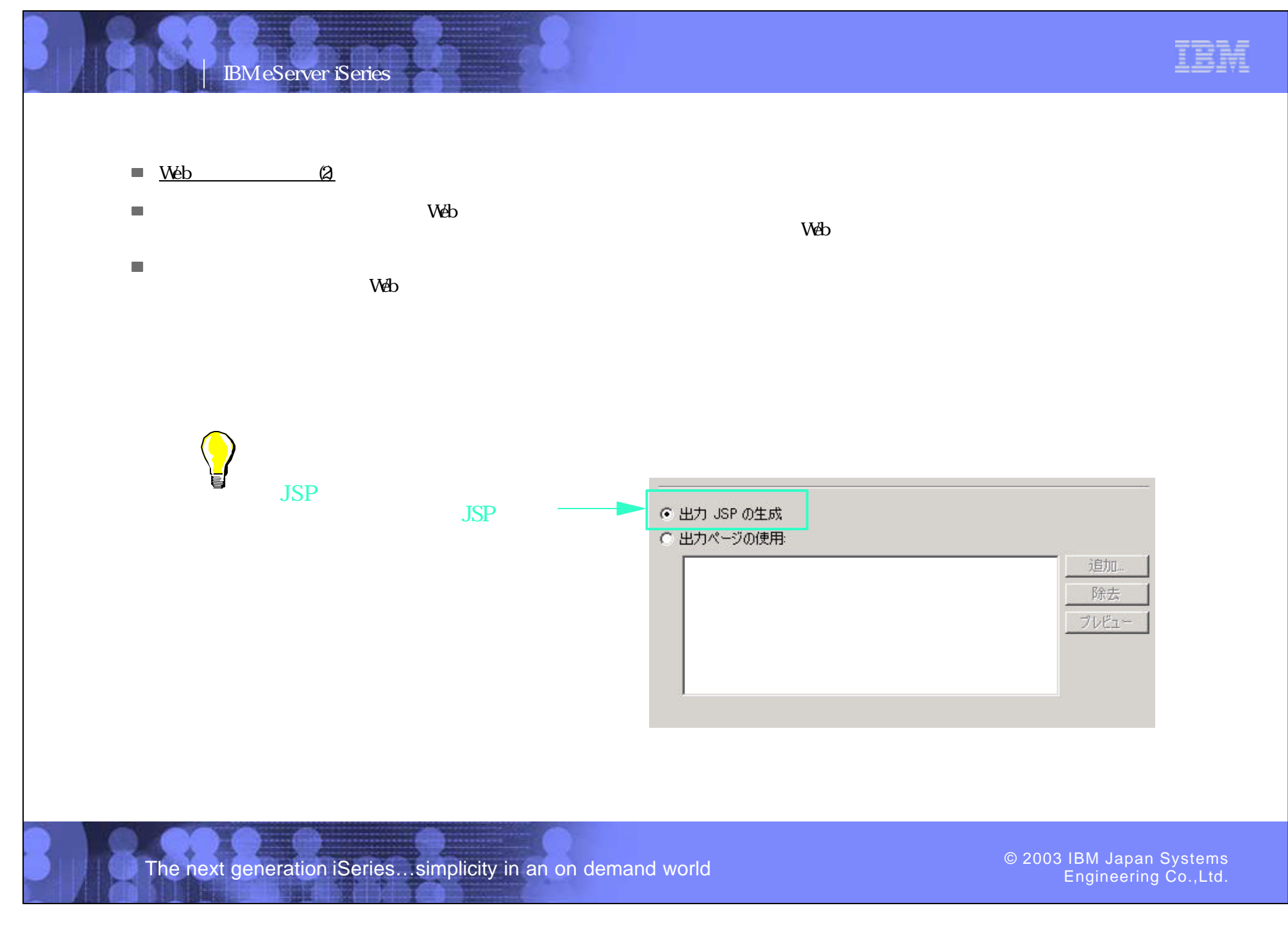

PO3 WDSC WebPage 93-94

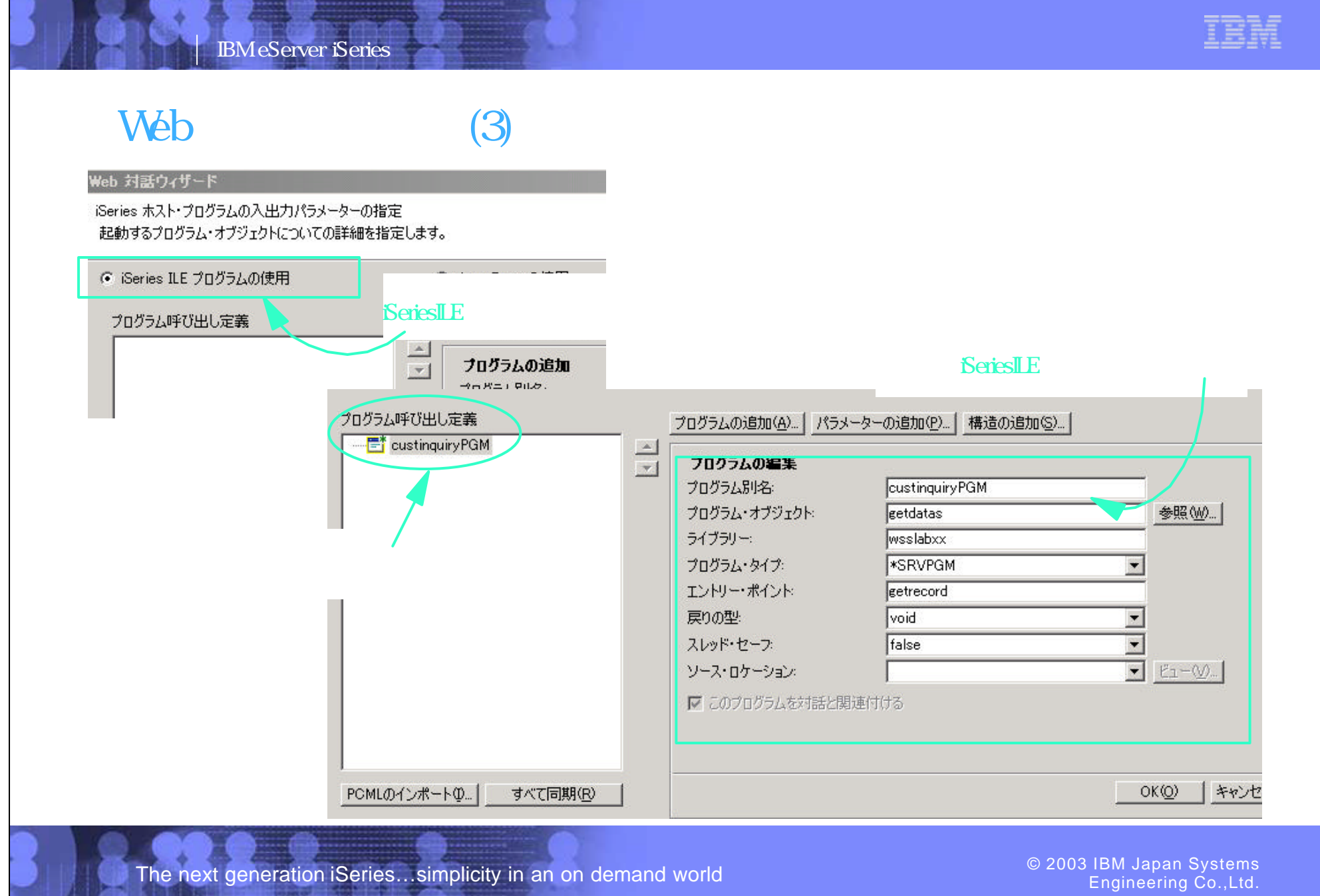

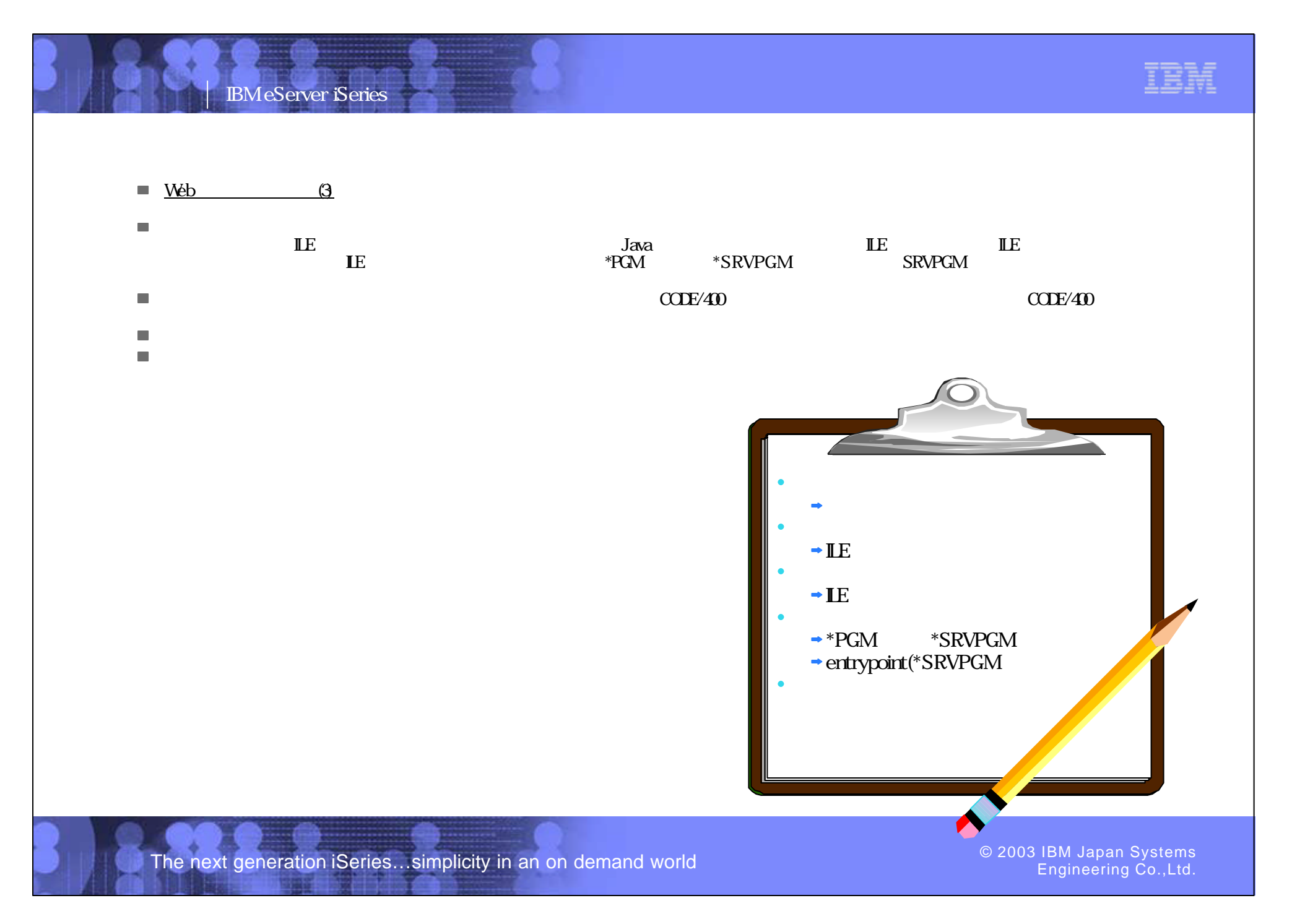

PO3 WDSC WebPage 95-96

**Contract Contract Contract Contract Contract Contract Contract Contract Contract Contract Contract Contract Contract Contract Contract Contract Contract Contract Contract Contract Contract Contract Contract Contract Contr** 

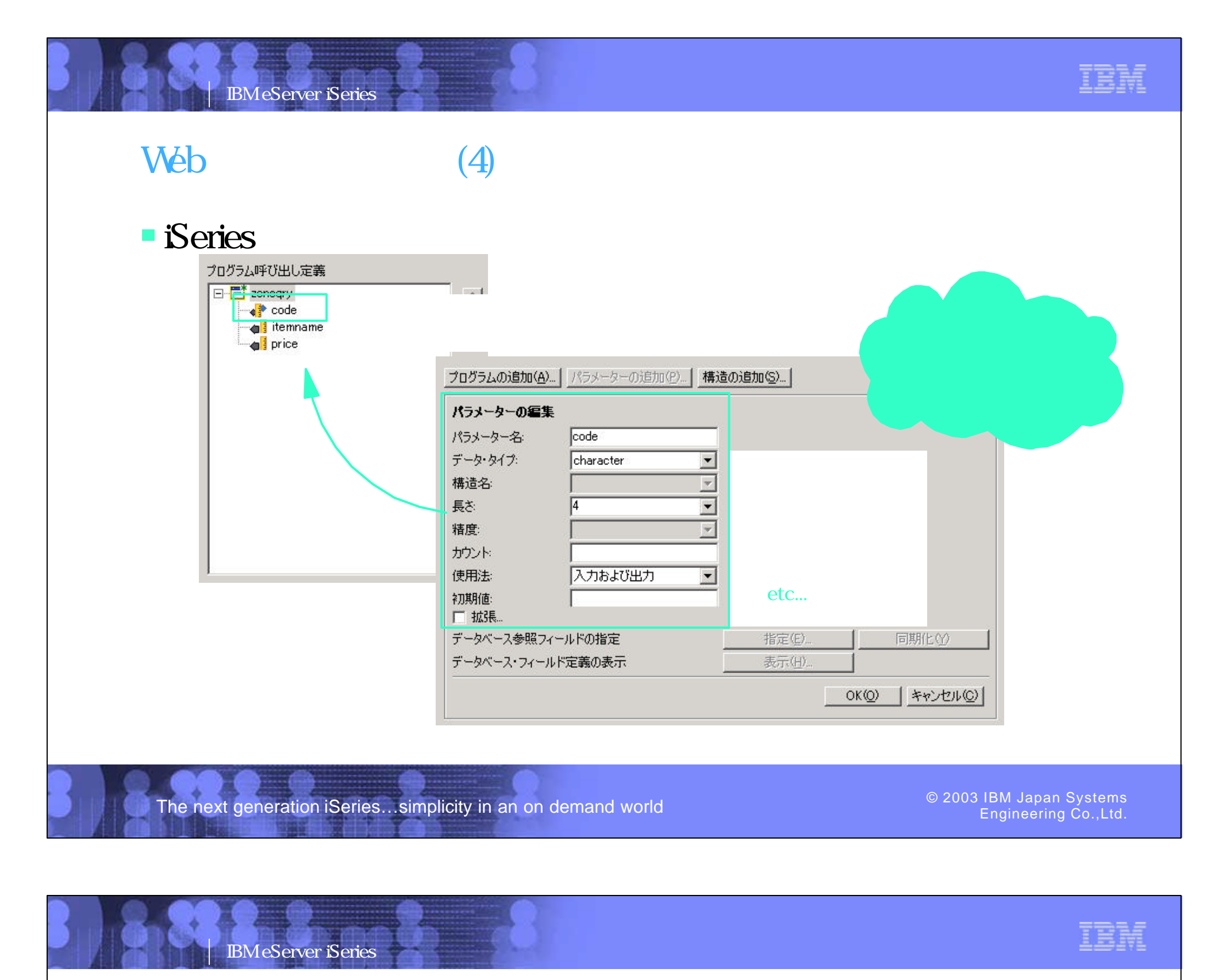

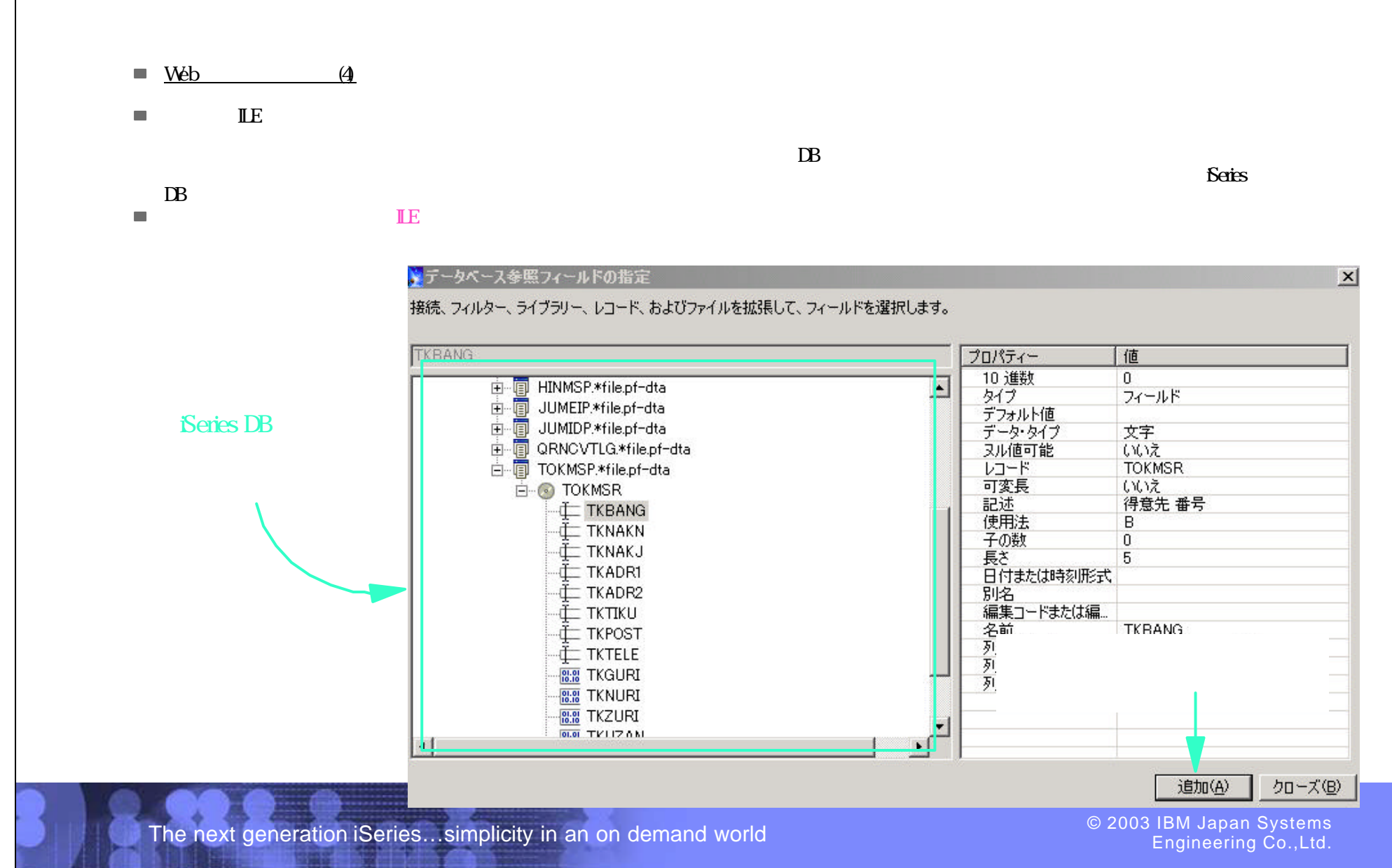

PO3 WDSC WebPage 97-98

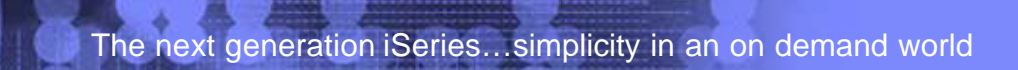

PO3 WDSC WebPage 99-100

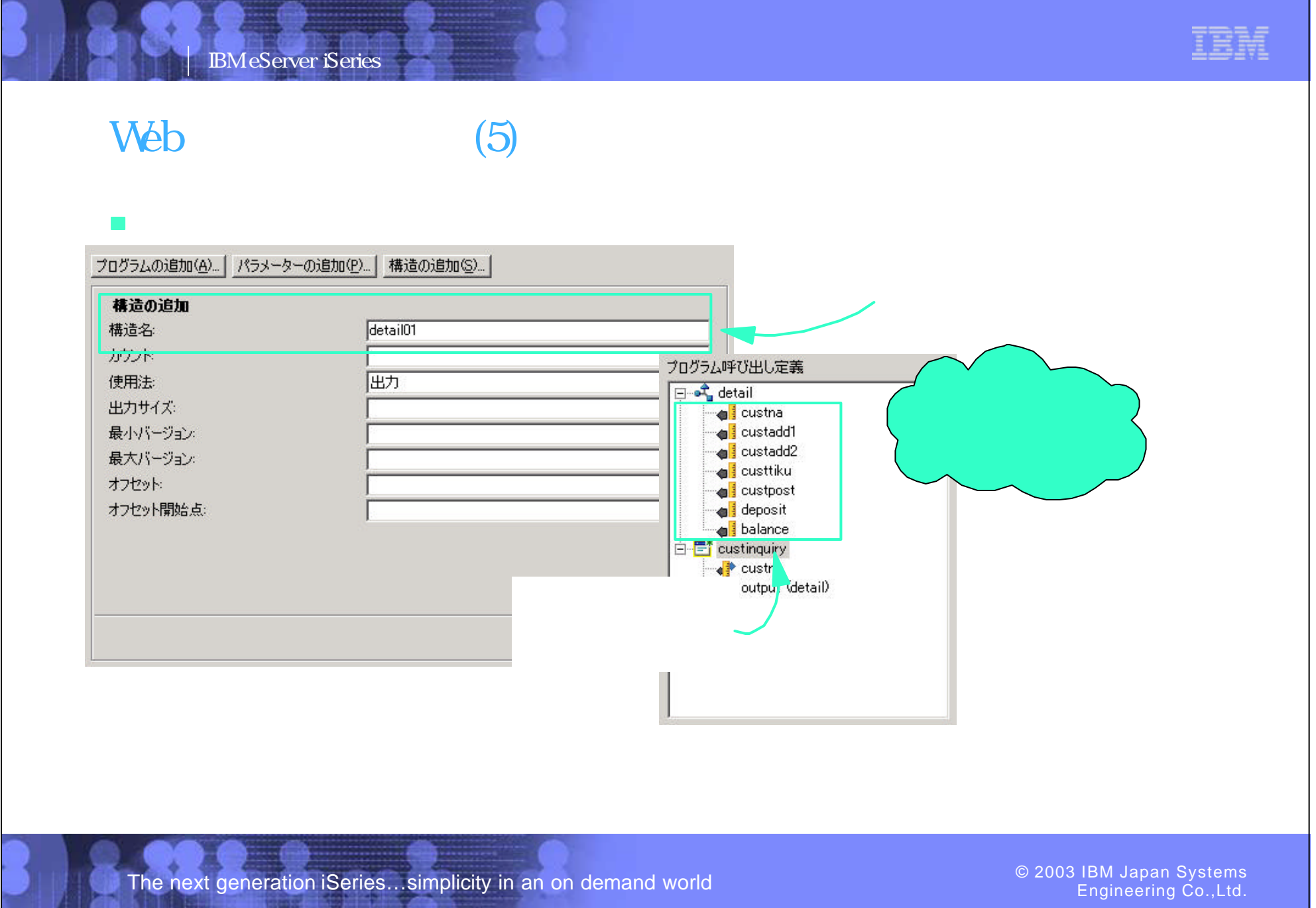

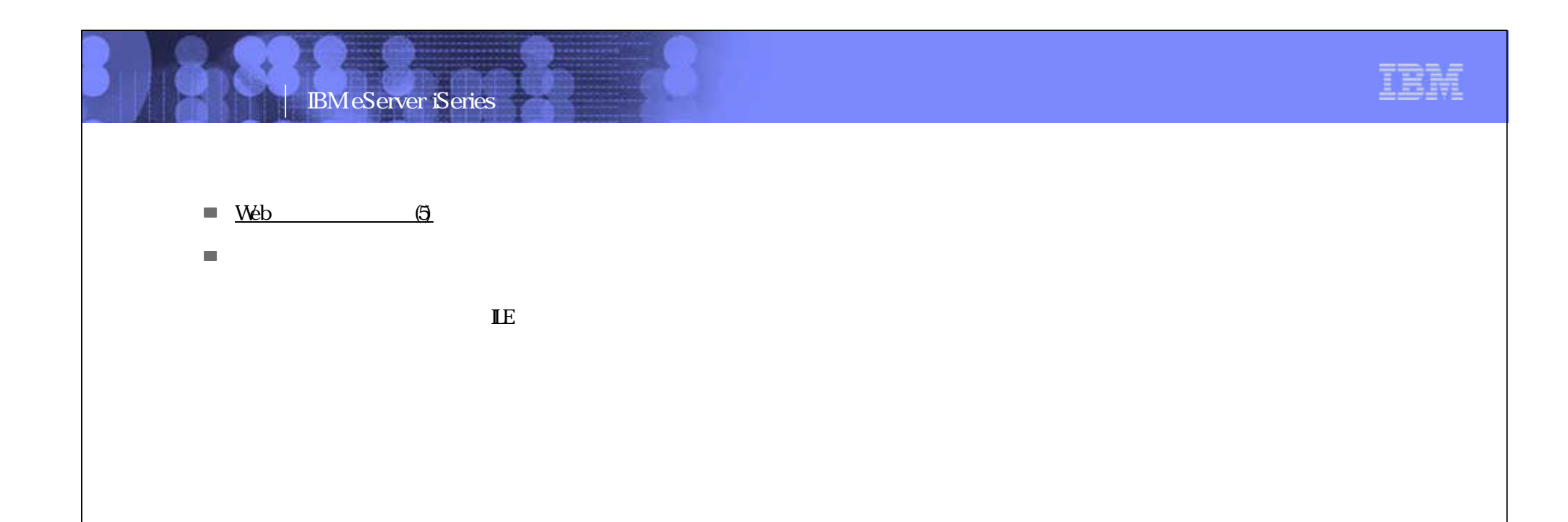

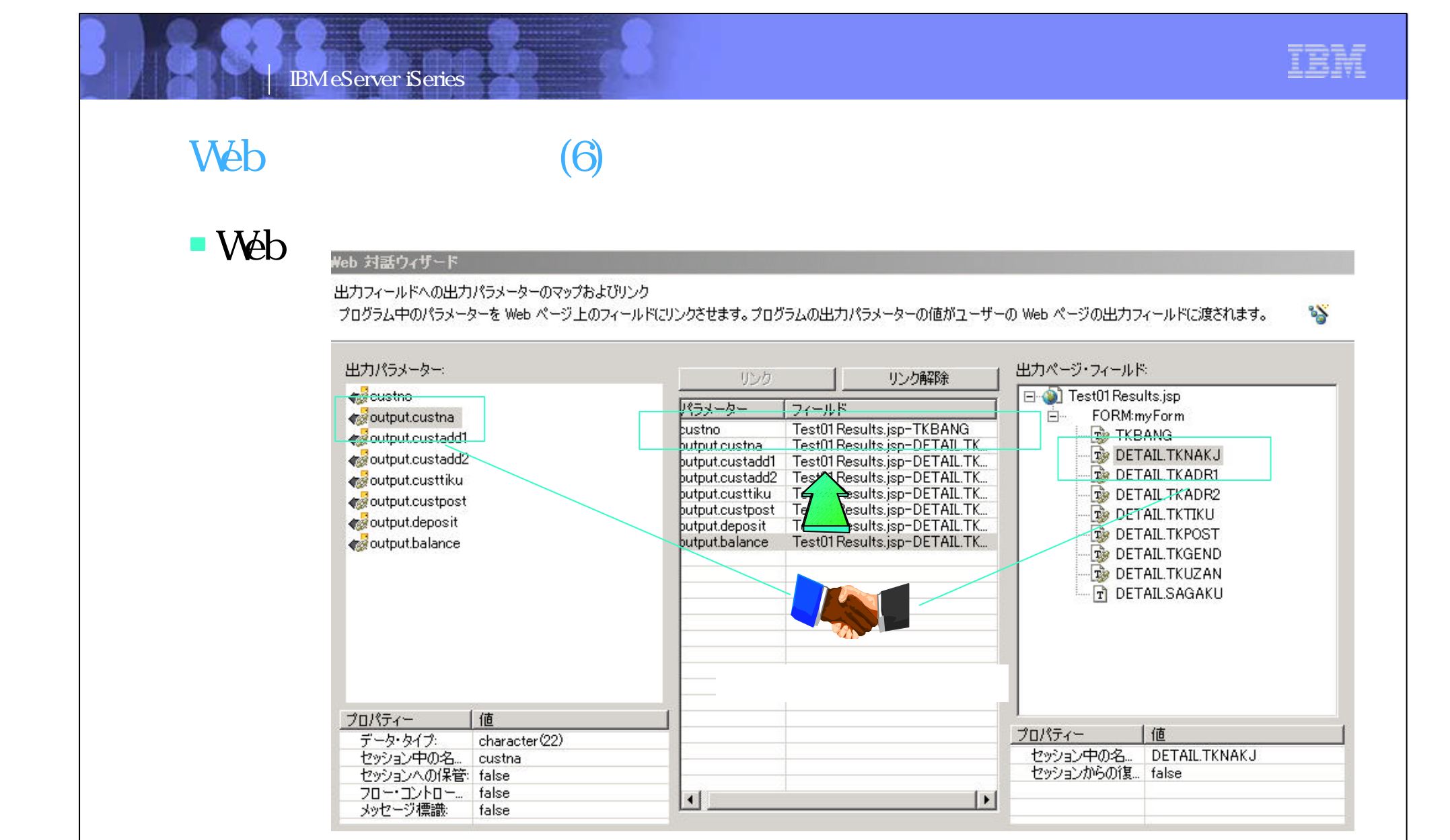

The next generation iSeries...simplicity in an on demand world  $\bullet$  2003 Consumeration is an original metal of the management of the management of the management of the state of the management of the management of the mana

Engineering Co.,Ltd.

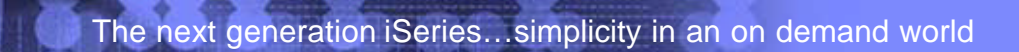

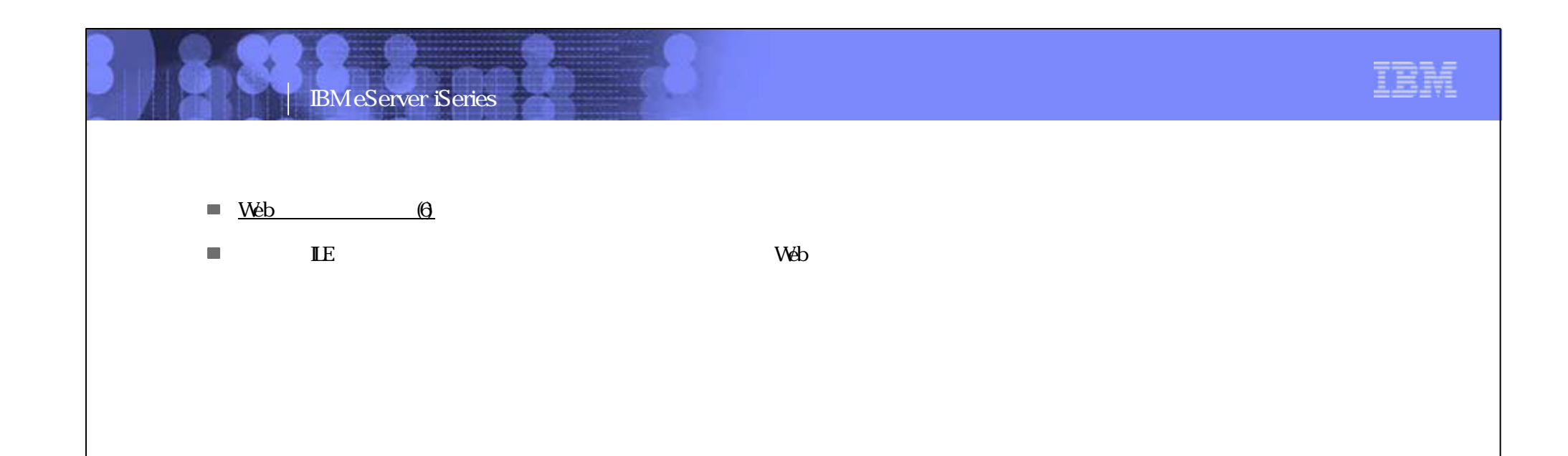

Engineering Co.,Ltd.

PO3 WDSC WebPage 101-102

### IBM eServer iSeries

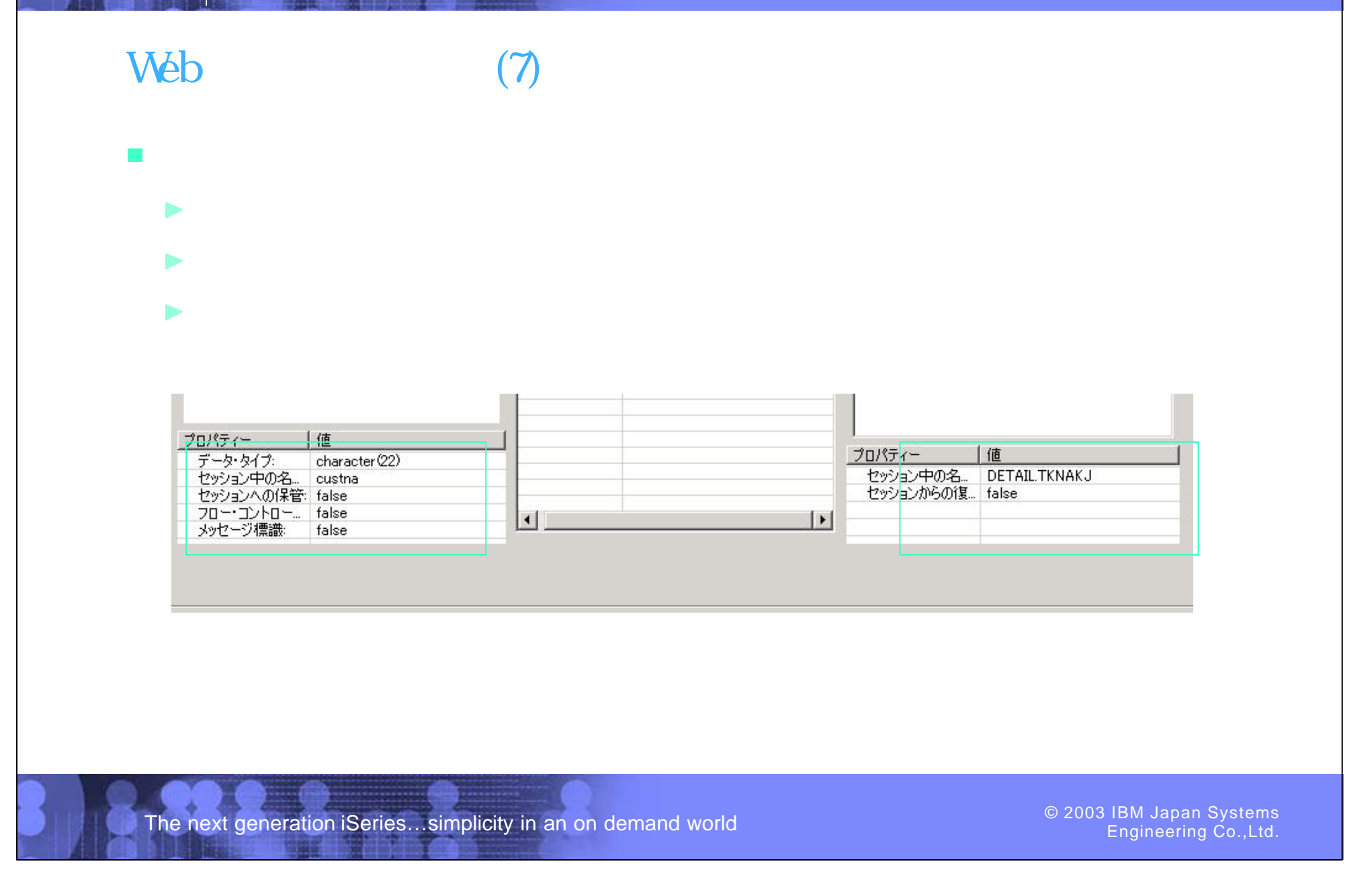

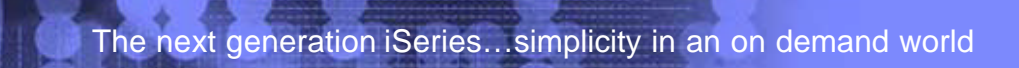

Engineering Co.,Ltd.

PO3 WDSC WebPage 103-104

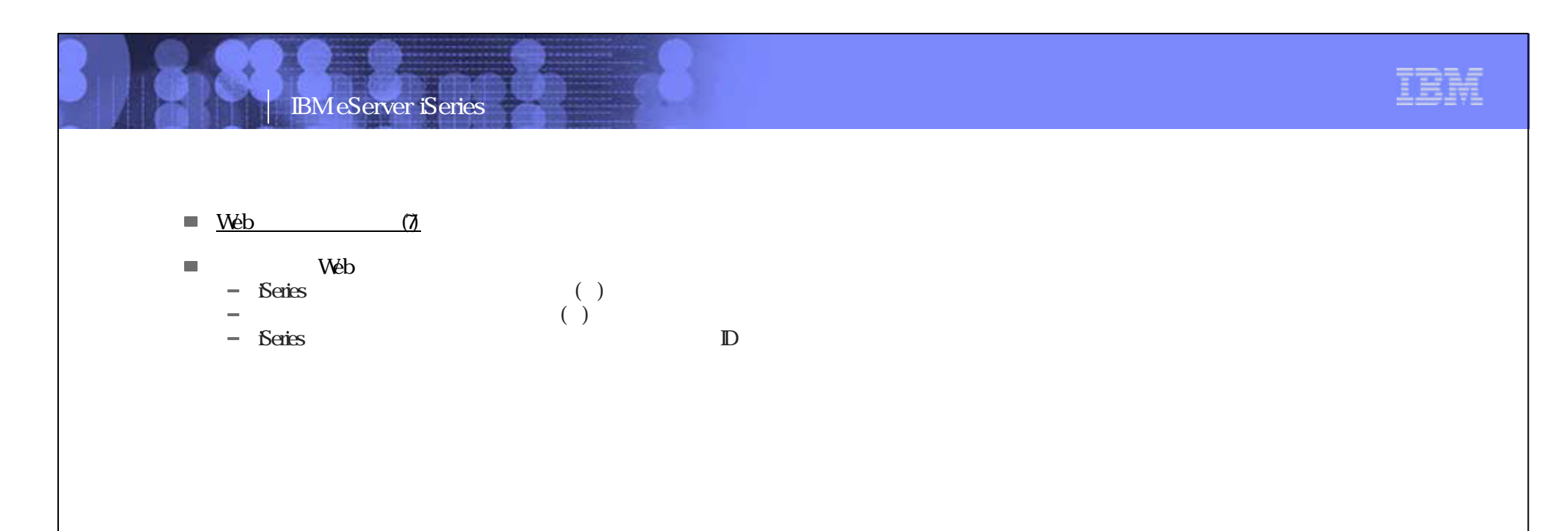

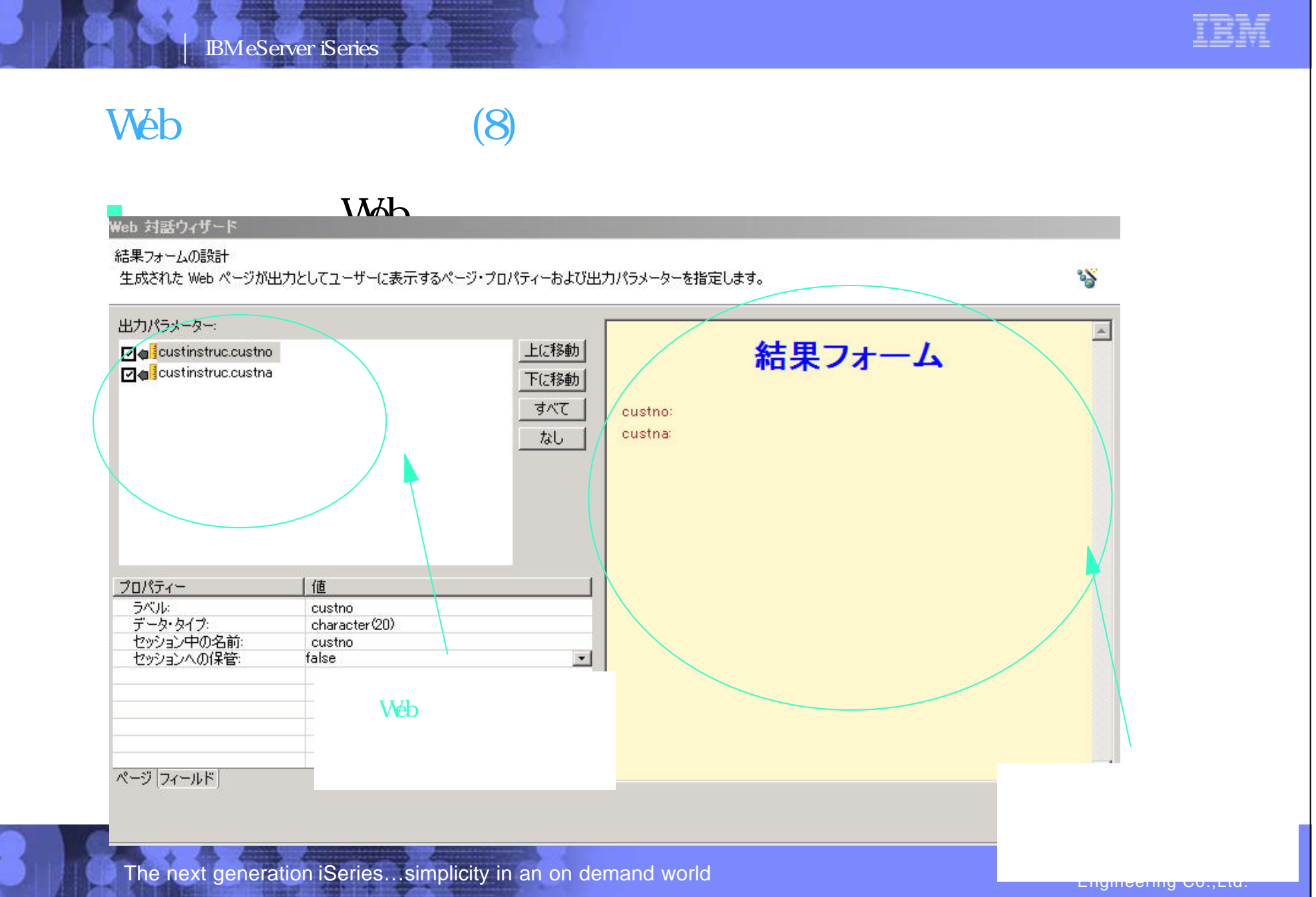

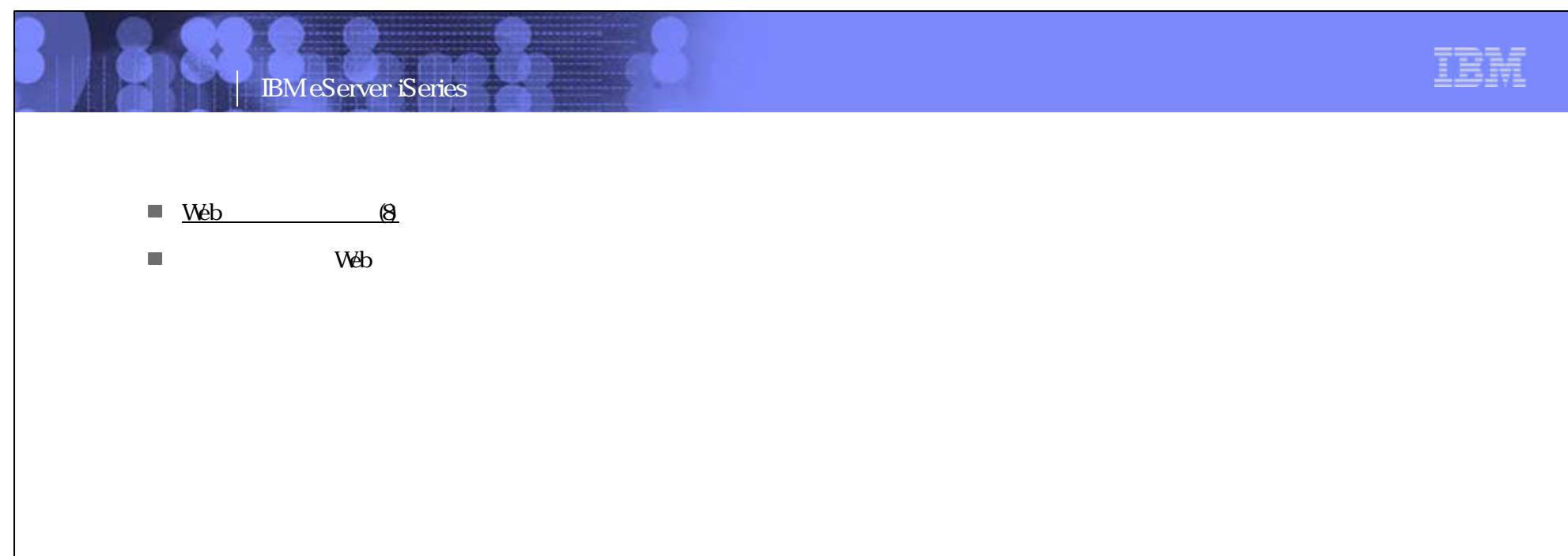

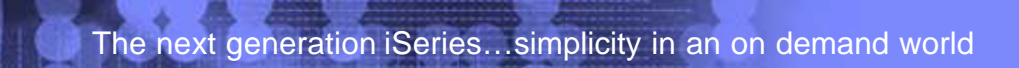

PO3 WDSC WebPage 105-106

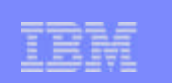

#### Web (9) 転ナビゲーター  $\qquad \qquad \Leftrightarrow \qquad \qquad \Leftrightarrow \qquad \qquad \mathbf{x}$  $\rightharpoonup$ jsp ogo1.gif  $\Delta$ multipanepem.pcml 目 MyFirstApp.pcml  $\bullet$ Order Ent\_end.jsp OrderEnt\_hin.jsp Ŏ 녤 OrderEnt\_rec.jsp 븰 OrderEntry\_ovr.jsp **•** class 녤 Order Entry, jsp<br>
setdebug, jsp<br>
Test01 Input.jsp<br>
Test01 Results.jsp<br>
Mu009anigif<br>
Mu009anigif OrderEntry.jsp  $\bullet$  $\blacktriangleright$  pcm <sub>··</sub> <mark>ខ</mark>ា wdt400br.js L. - WebIntProject.pcml Ċ **B** .classpath websettings  $\triangleright$  wit  $\approx$  int01.wit  $\rightarrow$  int02\_zone.wit MyFirstApp.mpcml  $\bullet$ Test01.wit WebIntProject.mpcml etc... The next generation iSeries...simplicity in an on demand world  $\bullet$  2003 COS IBM Japan Systems Could Engineering Could

IBM eServer iSeries

IBM IBM eServer iSeries  $\blacksquare$  Web  $\blacksquare$  $\overline{\phantom{a}}$  $\vee$  Veb pcml jsp setdebugisp Web ILE  $\mathbb{I}$  . The state is the state parameter  $\mathbb{I}$  is the state parameter  $\mathbb{I}$  is the state  $\mathbb{I}$ 

Engineering Co.,Ltd.

PO3 WDSC WebPage 107-108

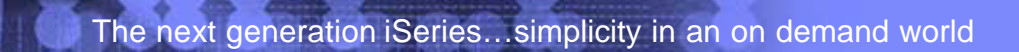

Engineering Co.,Ltd.

### IBM eServer iSeries

### iSeries

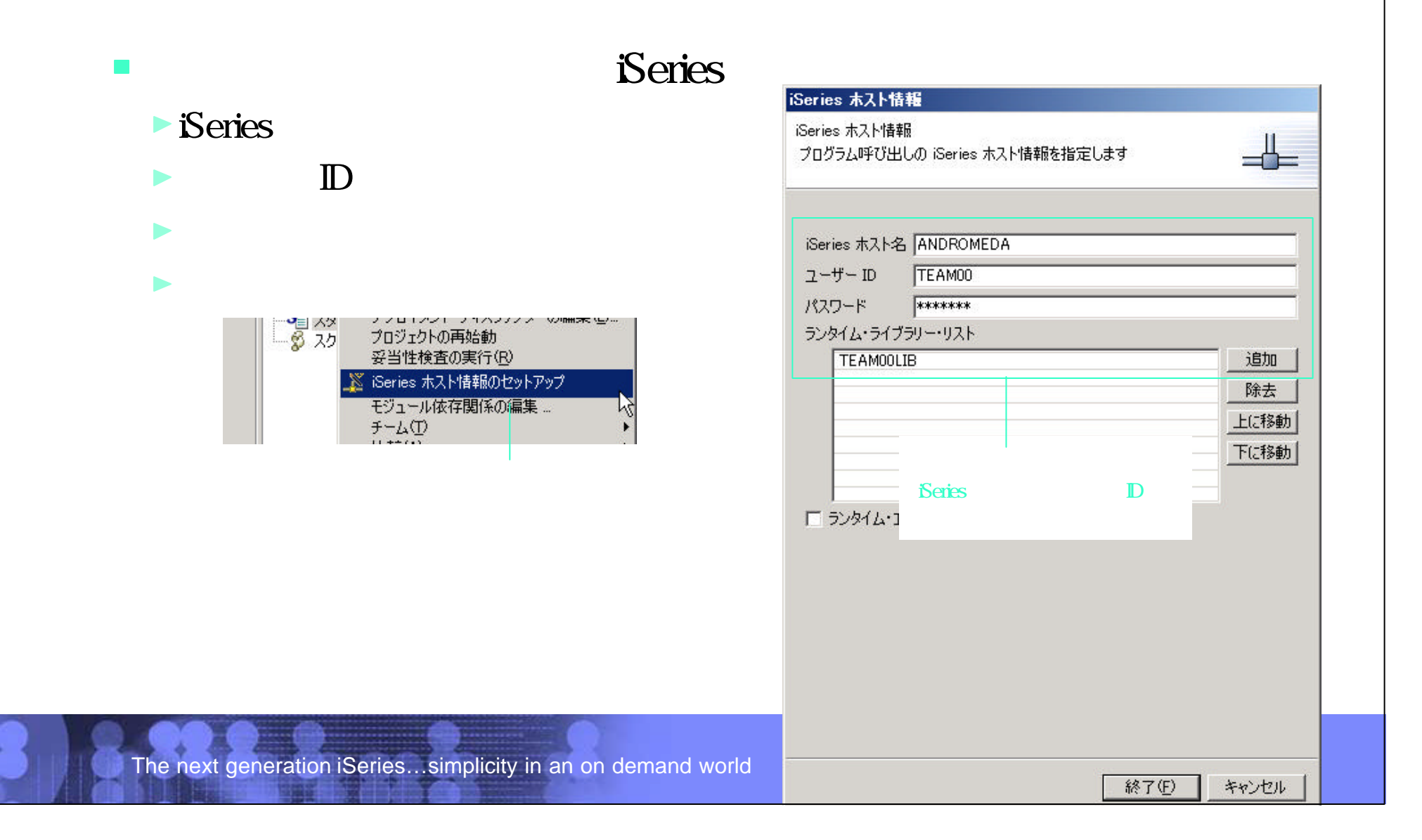

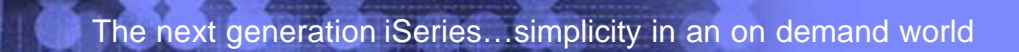

Engineering Co.,Ltd.

PO3 WDSC WebPage 109-110

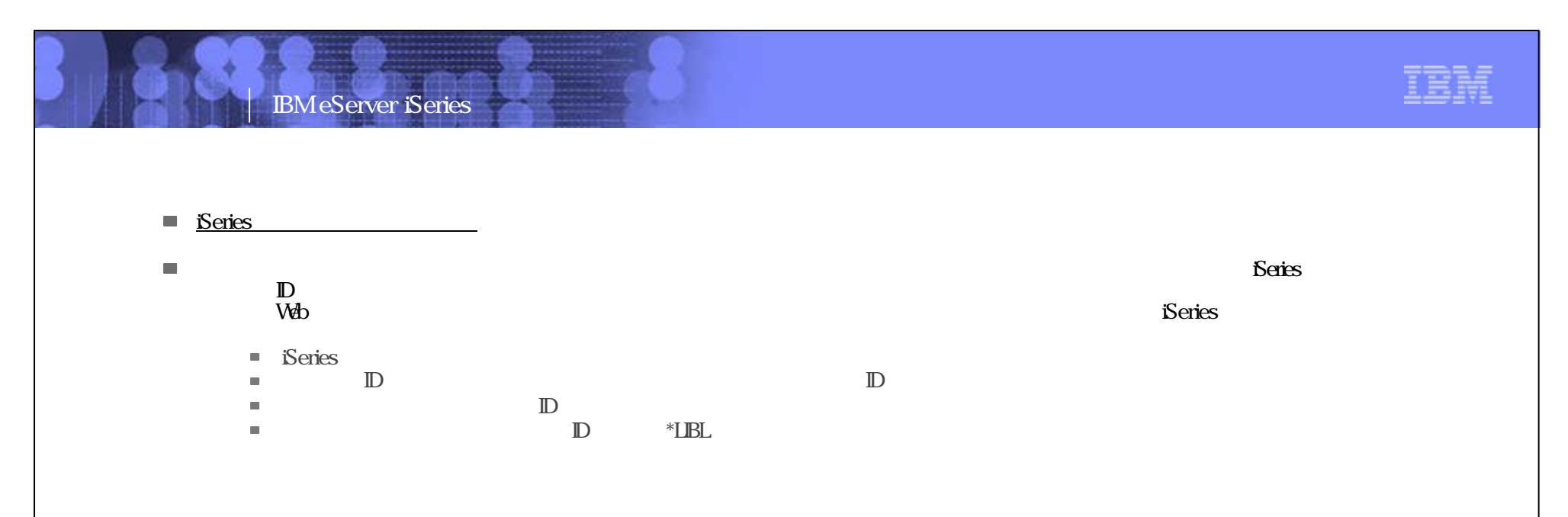

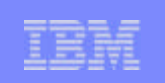

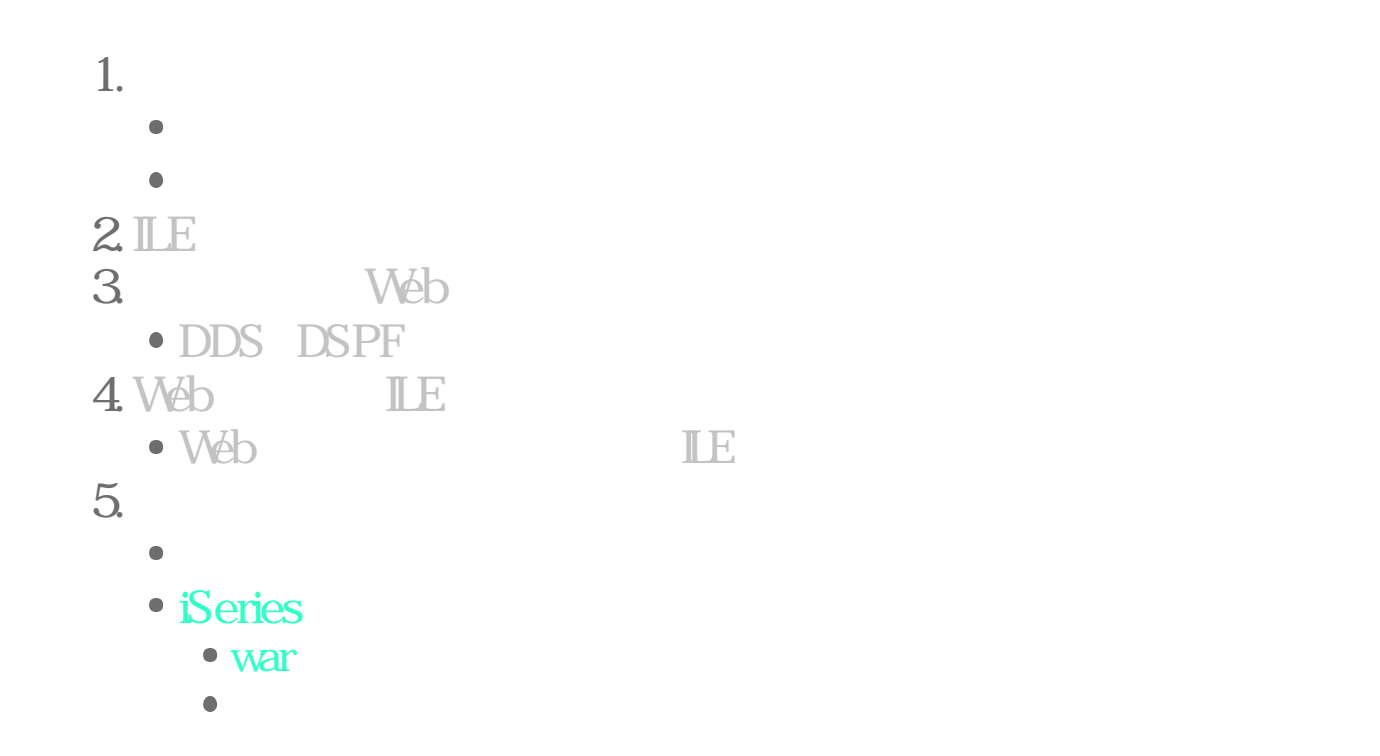

The next generation iSeries...simplicity in an on demand world

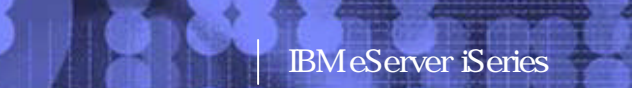

IBM

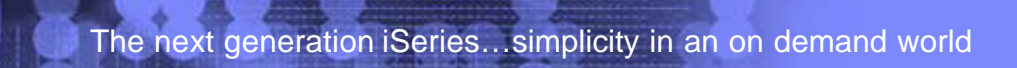

Engineering Co.,Ltd.

PO3 WDSC WebPage 111-112

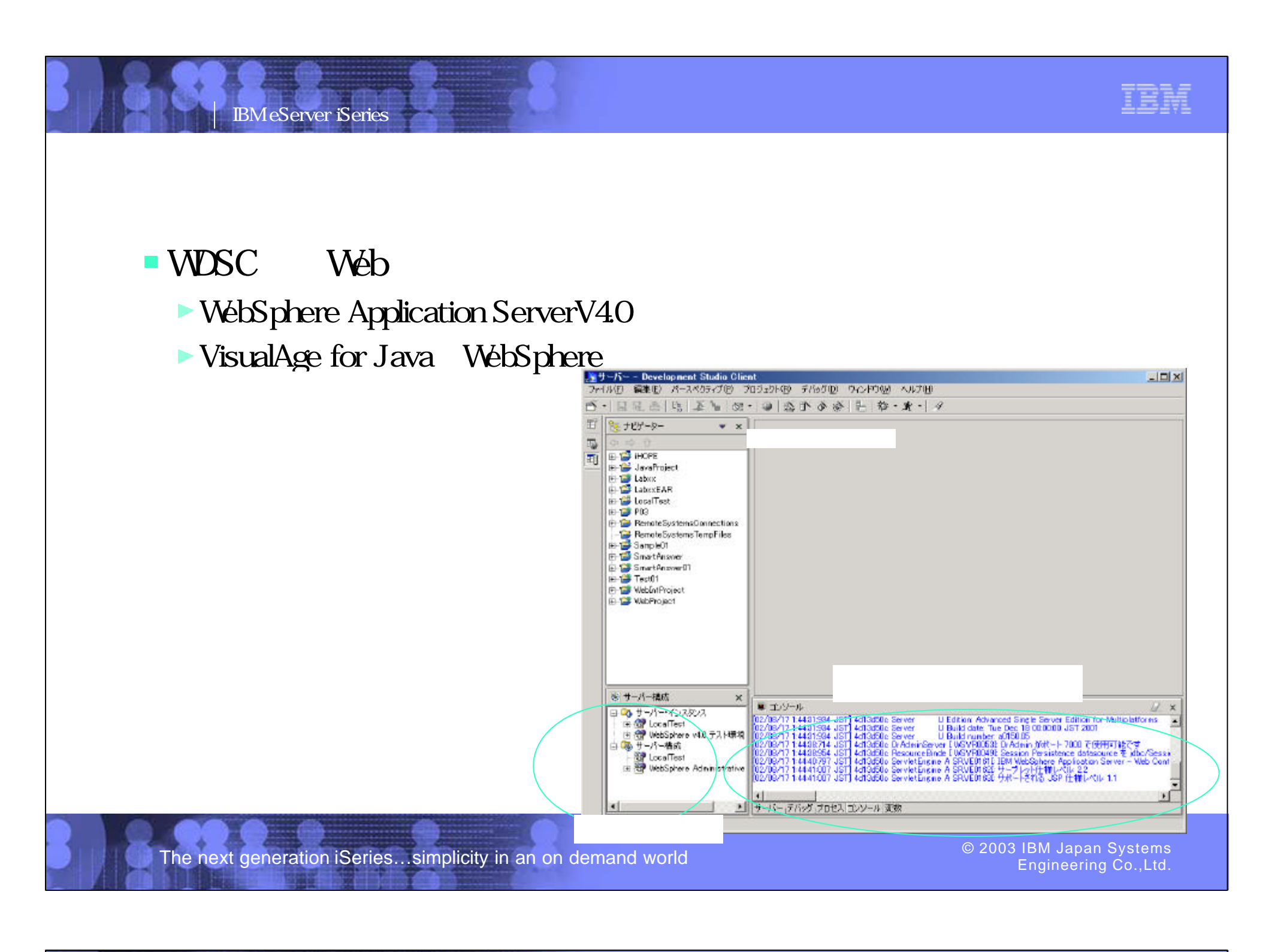

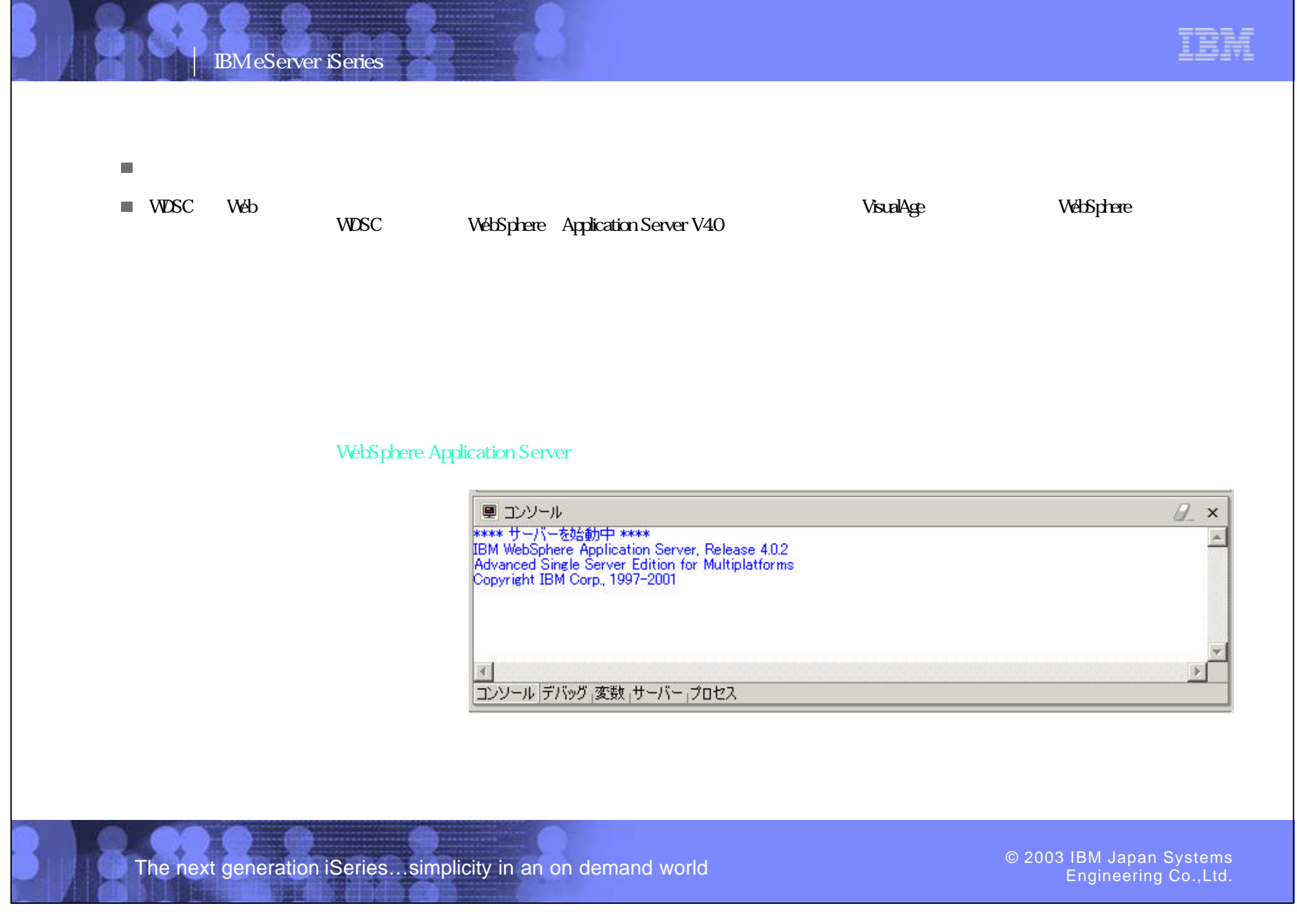

PO3 WDSC WebPage 113-114

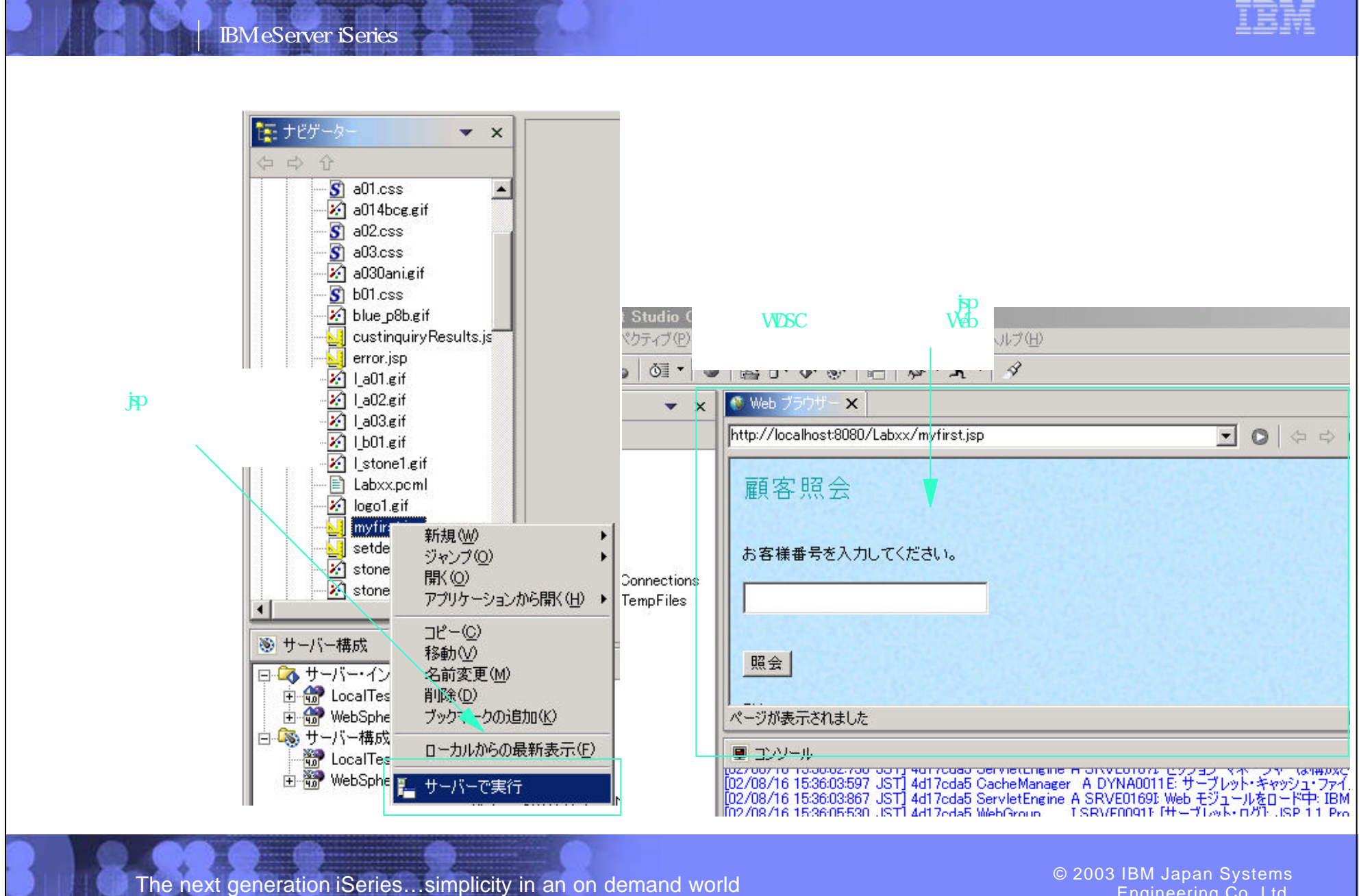

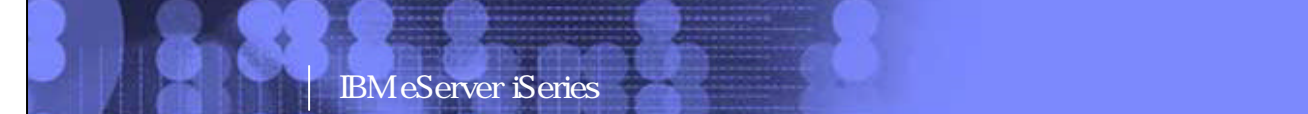

iSeries

IBM

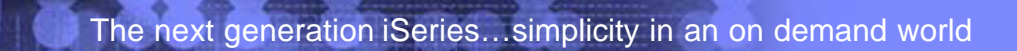

Engineering Co.,Ltd.

PO3 WDSC WebPage 115-116

#### IBM eServer iSeries

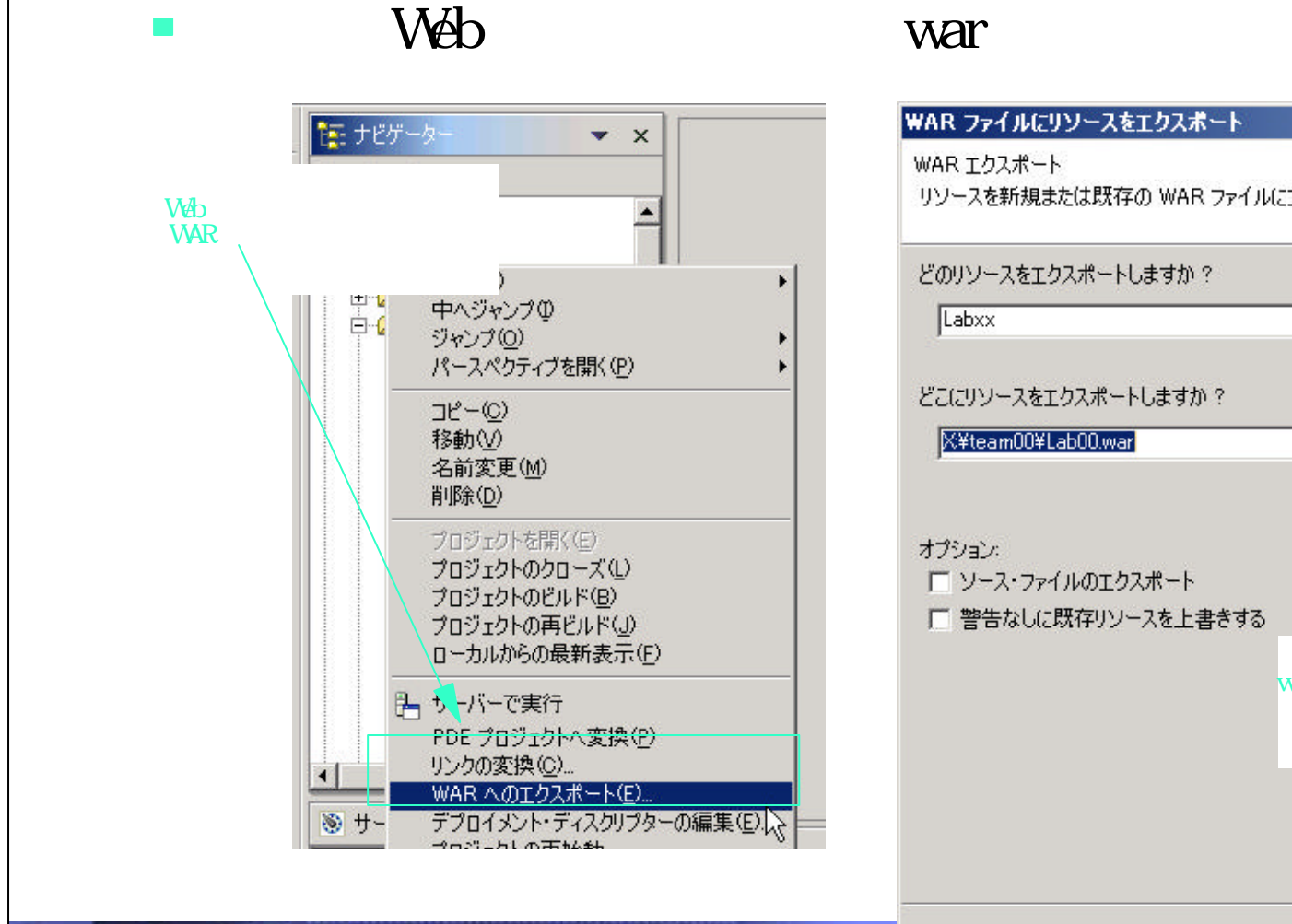

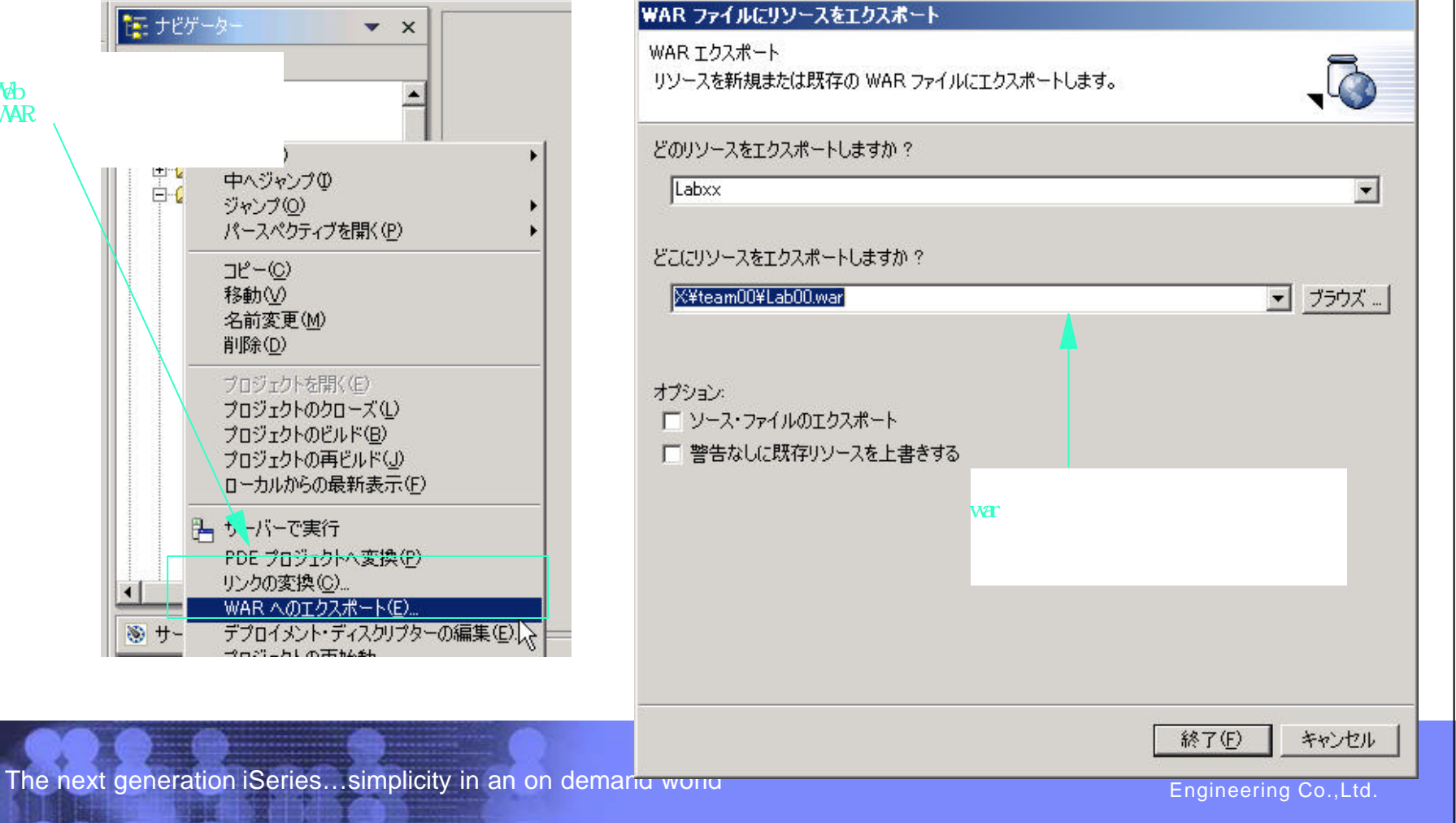

IBM

#### warファイルへのエクスポート

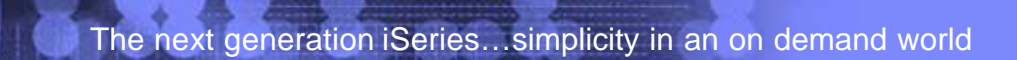

Engineering Co.,Ltd.

PO3 WDSC WebPage 117-118

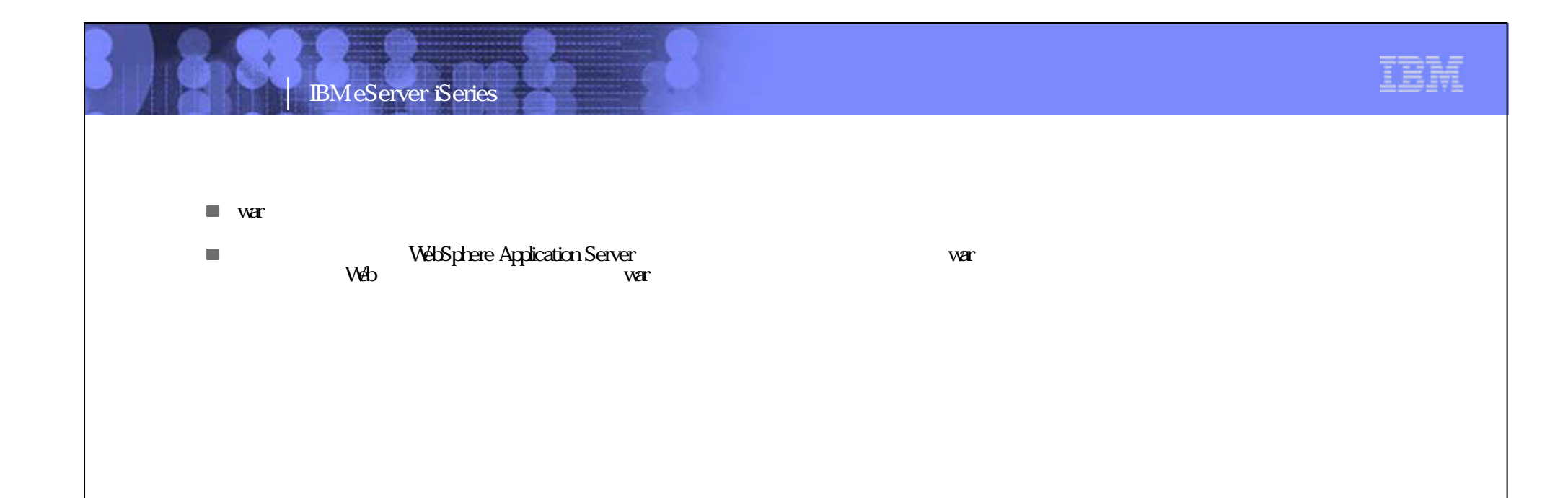

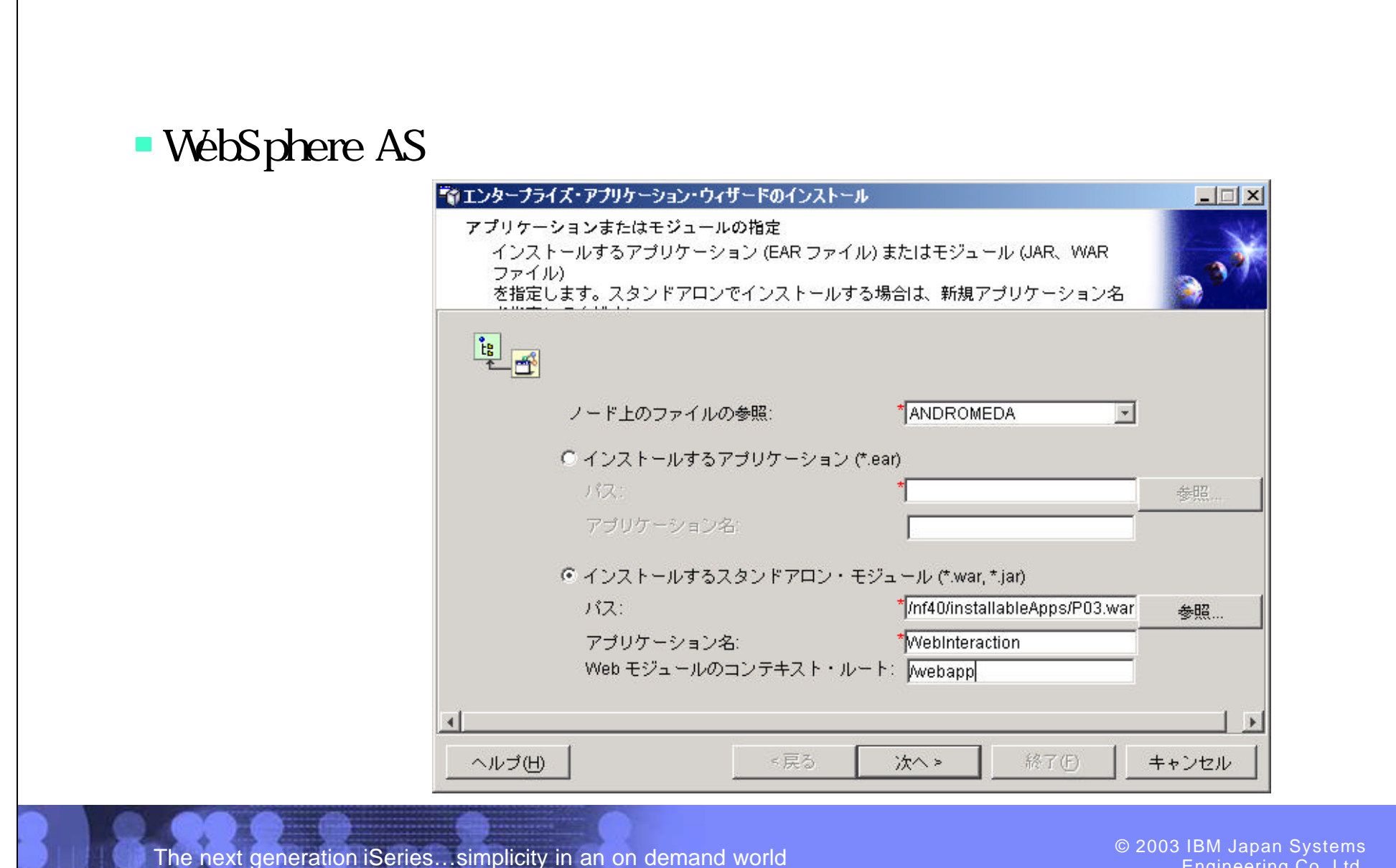

IBM eServer iSeries

Engineering Co.,Ltd.

IBM

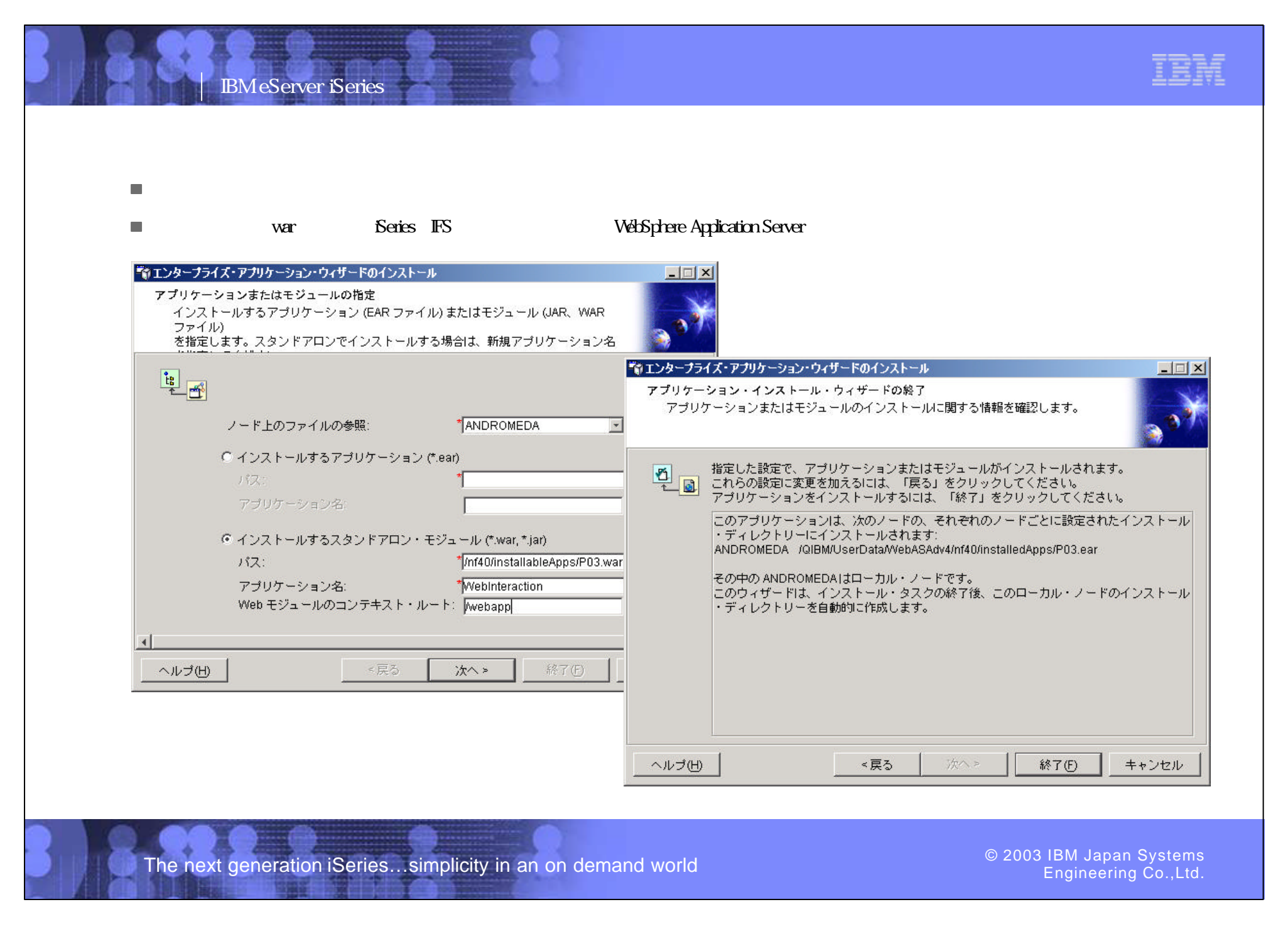

PO3 WDSC WebPage 119-120

![](_page_30_Figure_0.jpeg)

## IBM eServer iSeries 自由

![](_page_30_Picture_2.jpeg)

PO3 WDSC Web Page 121-122